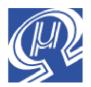

# uM-FPU V3.1 Instruction Set

Micromega Corporation

# Introduction

# **32-bit Floating Point Coprocessor**

The uM-FPU V3.1 floating point coprocessor provides instructions for working with 32-bit IEEE 754 compatible floating point numbers and 32-bit long integer. A typical calculation involves sending instructions and data from the microcontroller to the uM-FPU, performing the calculation, and transferring the result back to the microcontroller.

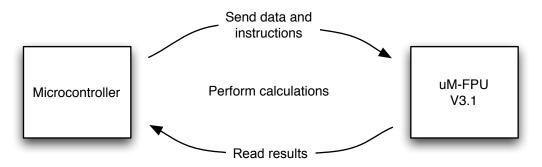

Instructions and data are sent to the uM-FPU using either a SPI or I<sup>2</sup>C interface. The uM-FPU V3.1 chip has a 256 byte instruction buffer which allows for multiple instructions to sent. This improves the transfer times and allows the microcontroller to perform other tasks while the uM-FPU is performing a series of calculations. Prior to issuing any instruction that reads data from the uM-FPU, the Busy/Ready status must be checked to ensure that all instructions have been executed. If more than 256 bytes are required to specify a sequence of operations, the Busy/Ready status must be checked at least every 256 bytes to ensure that the instruction buffer does not overflow. See the datasheet for more detail regarding the SPI or I<sup>2</sup>C interfaces.

Instructions consist of an single opcode byte, optionally followed by addition data bytes. A detailed description of each instruction is provided later in this document, and a summary table is provided in Appendix A.

For instruction timing, see Appendix B of the uM-FPU V3.1 Datasheet.

# **uM-FPU Registers**

The uM-FPU V3.1 contains 128 general purpose registers, and 8 temporary registers. All registers are 32-bits and can be used to store either floating point or long integer values. The general purpose registers are numbered 0 to 127, and can be directly accessed by the instruction set. The eight temporary registers are used by the LEFT and RIGHT parenthesis instructions to store temporary results and can't be accessed directly. Register 0 is normally only used to store temporary values, since it is modified by many instructions.

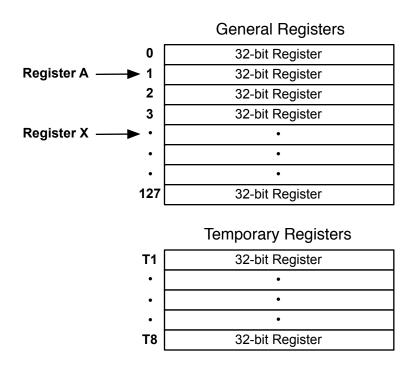

## **Register A**

To perform arithmetic operations, one of the uM-FPU registers is selected as register A. Register A can be regarded as the accumulator or working register. Arithmetic instructions use the value in register A as an operand and store the results of an operation in register A. Any register can be selected as register A using the SELECTA instruction. For example,

SELECTA, 5 select register 5 as register A

Arithmetic instructions that only involve one register implicitly refer to register A. For example,

FNEG negate the value in register A

Arithmetic instructions that use two registers will specify the second register as part of the instruction. For example, FADD, 4 add the value of register 4 to register A

# **Register X**

Register X is used to reference a series of sequential registers. The register X selection is automatically incremented to the next register in sequence by all instructions that use register X. Any register can be selected as register X using the SELECTX instruction. For example,

| SELECTX,16 | select register 16 as register X             |
|------------|----------------------------------------------|
| CLRX       | clear register 16 (and increment register X) |
| CLRX       | clear register 17 (and increment register X) |
| CLRX       | clear register 18 (and increment register X) |
|            |                                              |

Another example would be to use the FWRITEX and READX instructions to store and retrieve blocks of data.

In this document the following abbreviations are used to refer to registers:

| reg[0]  | register 0                                   |
|---------|----------------------------------------------|
| reg[A]  | register A                                   |
| reg[X]  | register X                                   |
| reg[nn] | any one of the 128 general purpose registers |

# **Floating Point Instructions**

The following descriptions provide a quick summary of the floating point instructions. Detailed descriptions are provided in the next section.

# **Basic Floating Point Instructions**

Each of the basic floating point arithmetic instructions are provided in three different forms as shown in the table below. The FADD instruction will be used as an example to describe the three different forms of the instructions. The FADD, nn instruction allows any general purpose register to be added to register A. The register to be added to register A is specified by the byte following the opcode. The FADD0 instruction adds register 0 to register A and only requires the opcode. The FADD1 instruction adds a small integer value the register A. The signed byte (-128 to 127) following the opcode is converted to floating point and added to register A. The FADD, nn instruction is most general, but the FADD0 and FADD1, bb instructions are more efficient for many common operations.

| Register nn | Register 0 | Immediate value | Description      |
|-------------|------------|-----------------|------------------|
| FSET,nn     | FSET0      | FSETI,bb        | Set              |
| FADD,nn     | FADD0      | FADDI,bb        | Add              |
| FSUB,nn     | FSUB0      | FSUBI,bb        | Subtract         |
| FSUBR,nn    | FSUBR0     | FSUBRI,bb       | Subtract Reverse |
| FMUL,nn     | FMUL0      | FMULI,bb        | Multiply         |
| FDIV,nn     | FDIV0      | FDIVI,bb        | Divide           |
| FDIVR,nn    | FDIVR0     | FDIVRI,bb       | Divide Reverse   |
| FPOW,nn     | FPOW0      | FPOWI,bb        | Power            |
| FCMP,nn     | FCMP0      | FCMPI,bb        | Compare          |

## **Loading Floating Point Values**

The following instructions are used to load data from the microprocessor and store it on the uM-FPU as 32-bit floating point values.

| <pre>FWRITE,nn,b1,b2,b3,b4 FWRITEA,b1,b2,b3,b4 FWRITEX,b1,b2,b3,b4 FWRITE0,b1,b2,b3,b4 WRBLK, tc, t1tn ATOF,aa00 LOADBYTE,bb LOADUBYTE,bb LOADUBYTE,bb LOADWORD,b1,b2 LOADUWORD,b1,b2 LOADE</pre> | Write 32-bit floating point value to reg[nn]<br>Write 32-bit floating point value to reg[A]<br>Write 32-bit floating point value to reg[X]<br>Write 32-bit floating point value to reg[0]<br>Write multiple 32-bit values<br>Convert ASCII string to floating point value and store in reg[0]<br>Convert signed byte to floating point and store in reg[0]<br>Convert unsigned byte to floating point and store in reg[0]<br>Convert signed 16-bit value to floating point and store in reg[0]<br>Convert unsigned 16-bit value to floating point and store in reg[0]<br>Convert unsigned 16-bit value to floating point and store in reg[0]<br>Load the value of e (2.7182818) to reg[0] |
|----------------------------------------------------------------------------------------------------|----------------------------------------------------------------------------------------------------|
|                                                                                                    |                                                                                                    |
| LOADPI                                                                                                    | Load the value of pi (3.1415927) to reg[0]                                                                                                    |

## **Reading Floating Point Values**

The following instructions are used to read floating point values from the uM-FPU.

| FTOA, bb               | Convert floating point to ASCII string (use READSTR to read string) |
|------------------------|---------------------------------------------------------------------|
| RDBLK,tc [t1tn]        | Read multiple 32-bit values                                         |
| FREAD0 [b1,b2,b3,b4]   | Return 32-bit floating point value from reg[0]                      |
| FREADX [b1,b2,b3,b4]   | Return 32-bit floating point value from reg[X]                      |
| FREADA [b1,b2,b3,b4]   | Return 32-bit floating point value from reg[A]                      |
| FREAD,nn [b1,b2,b3,b4] | Return 32-bit floating point value from reg[nn]                     |

# **Additional Floating Point Instructions**

| FSTATUS,nn  | LOG   | ACOS     | ROUND      |
|-------------|-------|----------|------------|
| FSTATUSA    | LOG10 | ATAN     | FMIN,nn    |
| FCMP2,nn,mm | EXP   | ATAN2,nn | FMAX,nn    |
| FNEG        | EXP10 | DEGREES  | FCNV,bb    |
| FABS        | SIN   | RADIANS  | FMAC,nn,mm |
| FINV        | COS   | FMOD     | FMSC,nn,mm |
| SQRT        | TAN   | FLOOR    | FRACTION   |
| ROOT,nn     | ASIN  | CEIL     |            |

#### **Matrix Instructions**

| SELECTMA, nn, b1, b2 | Select matrix A at register nn of size b1 rows x b2 columns |
|----------------------|-------------------------------------------------------------|
| SELECTMB, nn, b1, b2 | Select matrix B at register nn of size b1 rows x b2 columns |
| SELECTMC, nn, b1, b2 | Select matrix C at register nn of size b1 rows x b2 columns |
| LOADMA, b1, b2       | Load reg[0] with value from matrix A row b1, column b2      |
| LOADMB, b1, b2       | Load reg[0] with value from matrix B row b1, column b2      |
| LOADMC, b1, b2       | Load reg[0] with value from matrix C row b1, column b2      |
| SAVEMA, b1, b2       | Store reg[0] value to matrix A row b1, column b2            |
| SAVEMB, b1, b2       | Store reg[0] value to matrix A row b1, column b2            |
| SAVEMC, b1, b2       | Store reg[0] value to matrix A row b1, column b2            |
| MOP, bb              | Perform matrix operation                                    |
|                      |                                                             |

# **Fast Fourier Transform Instruction**

| FFT, action |  |
|-------------|--|
|-------------|--|

Perform Fast Fourier Transform operation

#### **Conversion Instructions**

| FLOAT  | Convert reg[A] from long integer to floating point                 |
|--------|--------------------------------------------------------------------|
| FIX    | Convert reg[A] from floating point to long integer                 |
| FIXR   | Convert reg[A] from floating point to long integer (with rounding) |
| FSPLIT | reg[A] = integer value, reg[0] = fractional value                  |

# Long Integer Instructions

The following descriptions provide a quick summary of the long integer instructions. Detailed descriptions are provided in the next section.

## **Basic Long Integer Instructions**

Each of the basic long integer arithmetic instructions are provided in three different forms as shown in the table below. The LADD instruction will be used as an example to descibe the three different forms of the instructions. The LADD, nn instruction allows any general purpose register to be added to register A. The register to be added to register A is specified by the byte following the opcode. The LADD0 instruction adds register 0 to register A and only requires the opcode. The LADD1 instruction adds a small integer value the register A. The signed byte (-128 to 127) following the opcode is converted to a long integer and added to register A. The LADD, nn instruction is most general, but the LADD0 and LADD1, bb instructions are more efficient for many common operations.

| Register nn | Register 0 | Immediate value | Description      |
|-------------|------------|-----------------|------------------|
| LSET,nn     | LSET0      | LSETI,bb        | Set              |
| LADD,nn     | LADD0      | LADDI,bb        | Add              |
| LSUB,nn     | LSUB0      | LSUBI,bb        | Subtract         |
| LMUL,nn     | LMUL0      | LMULI,bb        | Multiply         |
| LDIV,nn     | LDIV0      | LDIVI,bb        | Divide           |
| LCMP,nn     | LCMP0      | LCMPI,bb        | Compare          |
| LUDIV,nn    | LUDIV0     | LUDIVI,bb       | Unsigned Divide  |
| LUCMP,nn    | LUCMP0     | LUCMPI,bb       | Unsigned Compare |
| LTST,nn     | LTST0      | LTSTI,bb        | Test Bits        |

#### Loading Long Integer Values

The following instructions are used to load data from the microprocessor and store it on the uM-FPU as 32-bit long integer values.

| LWRITE,nn,b1,b2,b3,b4   | Write 32-bit long integer value to reg[nn]                        |
|-------------------------|-------------------------------------------------------------------|
| LWRITEA, b1, b2, b3, b4 | Write 32-bit long integer value to reg[A]                         |
| LWRITEX, b1, b2, b3, b4 | Write 32-bit long integer value to reg[X]                         |
| LWRITE0,b1,b2,b3,b4     | Write 32-bit long integer value to reg[0]                         |
| WRBLK, tc, t1tn         | Write multiple 32-bit values                                      |
| ATOL,aa00               | Convert ASCII string to long integer value and store in reg[0]    |
| LONGBYTE, bb            | Convert signed byte to long integer and store in reg[0]           |
| LONGUBYTE, bb           | Convert unsigned byte to long integer and store in reg[0]         |
| LONGWORD, b1, b2        | Convert signed 16-bit value to long integer and store in reg[0]   |
| LONGUWORD, b1, b2       | Convert unsigned 16-bit value to long integer and store in reg[0] |

# **Reading Long Integer Values**

The following instructions are used to read long integer values from the uM-FPU.

| LREAD,nn [b1,b2,b3,b4]                                          | Returns 32-bit long integer value from reg[nn]                               |
|-----------------------------------------------------------------|------------------------------------------------------------------------------|
| LREADA [b1,b2,b3,b4]                                            | Returns 32-bit long integer value from reg[A]                                |
| LREADX [b1,b2,b3,b4]                                            | Returns 32-bit long integer value from reg[X]                                |
| LREADX [b1,b2,b3,b4]<br>LREAD0 [b1,b2,b3,b4]<br>RDBLK,tc [t1tn] | Returns 32-bit long integer value from reg[0]<br>Read multiple 32-bit values |
| LREADBYTE [b1]                                                  | Returns 8-bit byte from reg[A]                                               |
| LREADWORD [b1,b2]                                               | Returns 16-bit value from reg[A]                                             |
| LTOA,bb                                                         | Convert long integer to ASCII string (use READSTR to read string)            |

# **Additional Long Integer Instructions**

| LSTATUS, nn  | LNEG    | LNOT    | LSHIFT,nn |
|--------------|---------|---------|-----------|
| LSTATUSA     | LABS    | LAND,nn | LMIN,nn   |
| LCMP2,nn,mm  | LINC,nn | LOR, nn | LMAX,nn   |
| LUCMP2,nn,mm | LDEC,nn | LXOR,nn |           |

# **General Purpose Instructions**

| RESET       | COPYI,bb,nn | LOADIND, nn | SYNC          |
|-------------|-------------|-------------|---------------|
|             |             | •           |               |
| NOP         | COPYA, nn   | SAVEIND, nn | READSTATUS    |
| SELECTA, nn | COPYX,nn    | INDA        | READSTR       |
| SELECTX, nn | LOAD,nn     | INDX        | VERSION       |
| CLR,nn      | LOADA       | SWAP,nn,mm  | IEEEMODE      |
| CLRA        | LOADX       | SWAPA, nn   | PICMODE       |
| CLRX        | ALOADX      | LEFT        | CHECKSUM      |
| COPY,mm,nn  | XSAVE,nn    | RIGHT       | READVAR, bb   |
| COPY0,nn    | XSAVEA      | SETOUT, bb  | SETSTATUS, bb |

# **Special Purpose Instructions**

## Stored Function Instructions

| FCALL, fn         | Call Flash user-defined function                  |
|-------------------|---------------------------------------------------|
| EECALL, fn        | Call EPROM user-defined function                  |
| RET               | Return from user-defined function                 |
| RET, CC           | Conditional return from user-defined function     |
| BRA, bb           | Unconditional branch inside user-defined function |
| BRA,cc,bb         | Conditional branch inside user-defined function   |
| JMP,b1,b2         | Unconditional jump inside user-defined function   |
| JMP,cc,b1,b2      | Conditional jump inside user-defined function     |
| GOTO, nn          | Computed goto                                     |
| TABLE,tc,t1tn     | Table lookup                                      |
| FTABLE,cc,tc,t1tn | Floating point reverse table lookup               |
| LTABLE,cc,tc,t1tn | Long integer reverse table lookup                 |
| POLY,tc,t1tn      | N <sup>th</sup> order polynomial                  |
|                   |                                                   |

## **Analog to Digital Conversion Instructions**

| ADCMODE, bb  | Select A/D trigger mode               |
|--------------|---------------------------------------|
| ADCTRIG      | Manual A/D trigger                    |
| ADCSCALE, bb | Set A/D floating point scale factor   |
| ADCLONG, bb  | Get raw long integer A/D reading      |
| ADCLOAD, bb  | Get scaled floating point A/D reading |
| ADCWAIT      | Wait for A/D conversion to complete   |
|              |                                       |

## **Timer Instructions**

| TIMESET  | Set timers               |
|----------|--------------------------|
| TIMELONG | Get time in seconds      |
| TICKLONG | Get time in milliseconds |

# **EEPROM Instructions**

| EESAVE,mm,nn       | Save reg[nn] value to EEPROM   |
|--------------------|--------------------------------|
| EESAVEA, nn        | Save reg[A] to EEPROM          |
| EELOAD,mm,nn       | Load reg[nn] with EEPROM value |
| EELOADA, nn        | Load reg[A] with EEPROM value  |
| EEWRITE,nn,bc,b1bn | Write byte string to EEPROM    |

## **External Input Instructions**

| EXTSET  | Set external input counter         |
|---------|------------------------------------|
| EXTLONG | Get external input counter         |
| EXTWAIT | Wait for next external input pulse |

## **String Manipulation Instructions**

| STRSET,aa00    | Copy string to string buffer               |
|----------------|--------------------------------------------|
| STRSEL, bb, bb | Set string selection point                 |
| STRINC         | Increment string selection point           |
| STRDEC         | Decrement string selection point           |
| STRINS,aa00    | Insert string at selection point           |
| STRBYTE        | Insert byte at selection point             |
| STRCMP,aa00    | Compare string with string selection       |
| STRFIND,aa00   | Find string                                |
| STRFCHR,aa00   | Set field delimiters                       |
| STRFIELD, bb   | Find field                                 |
| STRTOF         | Convert string selection to floating point |
| STRTOL         | Convert string selection to long integer   |
| FTOA, bb       | Convert floating point value to string     |
| LTOA, bb       | Convert long integer value to string       |
| READSTR        | Read entire string buffer                  |
| READSEL        | Read string selection                      |

Serial Output Serial Output Serial Output Serial Input

## **Serial Input/Output**

| SEROUT, bb     |
|----------------|
| SEROUT, bb, bd |
| SEROUT,bb,aa00 |
| SERIN, bb      |

## **Debugging Instructions**

BREAK TRACEOFF TRACEON TRACESTR,aa...00 TRACEREG,nn Debug breakpoint Turn debug trace off Turn debug trace on Display string in debug trace Display contents of register in debug trace

# **Test Conditions**

Several of the stored function instructions use a test condition byte. The test condition is an 8-bit byte that defines the expected state of the internal status byte. The upper nibble is used as a mask to determine which status bits to check. A status bit will only be checked if the corresponding mask bit is set to 1. The lower nibble specifies the expected value for each of the corresponding status bits in the internal status byte. A test condition is considered to be true if all of the masked test bits have the same value as the corresponding bits in the internal status byte. There are two special cases: 0x60 evaluates as greater than or equal, and 0x62 evaluates as less than or equal.

| 4 3 2 1 0                             |
|---------------------------------------|
| I N S Z                               |
| sk bits                               |
| Mask bit for Infinity                 |
| Mask bit for NaN                      |
| Mask bit for Sign                     |
| Mask bit for Zero                     |
| st bits                               |
| Expected state of Infinity status bit |
| Expected state of NaN status bit      |
| Expected state of Sign status bit     |
| Expected state of Zero status bit     |
|                                       |

The uM-FPU V3 IDE assembler has built-in symbols for the most common test conditions. They are as follows:

| Assembler Symbol | Test Condition | Description           |
|------------------|----------------|-----------------------|
| Z                | 0x51           | Zero                  |
| EQ               | 0x51           | Equal                 |
| NZ               | 0x50           | Not Zero              |
| NE               | 0x50           | Not Equal             |
| LT               | 0x72           | Less Than             |
| LE               | 0x62           | Less Than or Equal    |
| GT               | 0x70           | Greater Than          |
| GE               | 0x60           | Greater Than or Equal |
| PZ               | 0x71           | Positive Zero         |
| MZ               | 0x73           | Negative Zero         |
| INF              | 0xC8           | Infinity              |
| FIN              | 0xC0           | Finite                |
| PINF             | 0xE8           | Positive Infinity     |
| MINF             | 0xEA           | Minus infinity        |
| NAN              | 0x44           | Not-a-Number (NaN)    |
| TRUE             | 0x00           | True                  |
| FALSE            | 0xFF           | False                 |
|                  |                |                       |

# uM-FPU V3.1 Instruction Reference

| reg[A] = acos(reg[A])         Calculates the arc cosine (inverse cosine) of an angle in the range 0.0 through pi. The initial value is contained in register A, and the result is stored in register A.         • if reg[A] is NaN or its absolute value is greater than 1, then the result is NaN         Load scaled A/D value         D5 nn       where: nn is the A/D channel number         reg[0] = float(ADCchannel[nn]) * ADCscale[nn])         Wait until the A/D conversion is complete, then load register 0 with the reading from channel nn of the A/D converter. The 12-bit value is converted to floating point, multiplied by a scale value, and stored in register 0. The instruction buffer should be empty when this instruction is executed. If there are other instructions in the instruction buffer, or another instruction is sent before the ADCLOAD instruction has been completed, the wait will terminate and the previous value for the selected channel will be used.         Load raw A/D value       D4 nn         Wait until the A/D conversion is complete, then load register 0 with the reading from channel nn of the A/D conversion is the instruction buffer, or another instruction is sent before the ADCLOAD instruction has been completed, the wait will terminate and the previous value for the selected channel will be used.         D4 nn       where: nn is the A/D channel number         reg[0] = ADCchannel[nn], status = longstatus(reg[0])         Wait until the A/D conversion is complete, then load register 0 with the reading from channel nn of the A/D converter. The 12-bit value is converted to a long integer and stored in register 0. The |
|----------------------------------------------------------------------------------------------------|
| Load scaled A/D value         D5 nn       where: nn is the A/D channel number         reg[0] = float(ADCchannel[nn]) * ADCscale[nn])         Wait until the A/D conversion is complete, then load register 0 with the reading from channel nn of the A/D converter. The 12-bit value is converted to floating point, multiplied by a scale value, and stored in register 0. The instruction buffer should be empty when this instruction is executed. If there are other instructions in the instruction buffer, or another instruction is sent before the ADCLOAD instruction has been completed, the wait will terminate and the previous value for the selected channel will be used.         Load raw A/D value       D4 nn         where: nn is the A/D channel number         reg[0] = ADCchannel[nn], status = longstatus(reg[0])         Wait until the A/D conversion is complete, then load register 0 with the reading from channel nn of the A/D converter. The 12-bit value is converted to a long integer and stored in register 0. The                                                                                                    |
| D5 nn where: nn is the A/D channel number<br>reg[0] = float(ADCchannel[nn]) * ADCscale[nn])<br>Wait until the A/D conversion is complete, then load register 0 with the reading from channel nn<br>of the A/D converter. The 12-bit value is converted to floating point, multiplied by a scale value,<br>and stored in register 0. The instruction buffer should be empty when this instruction is executed.<br>If there are other instructions in the instruction buffer, or another instruction is sent before the<br>ADCLOAD instruction has been completed, the wait will terminate and the previous value for the<br>selected channel will be used.<br>Load raw A/D value<br>D4 nn where: nn is the A/D channel number<br>reg[0] = ADCchannel[nn], status = longstatus(reg[0])<br>Wait until the A/D conversion is complete, then load register 0 with the reading from channel nn<br>of the A/D converter. The 12-bit value is converted to a long integer and stored in register 0. The                                                                                                    |
| reg[0] = float(ADCchannel[nn]) * ADCscale[nn])         Wait until the A/D conversion is complete, then load register 0 with the reading from channel nn of the A/D converter. The 12-bit value is converted to floating point, multiplied by a scale value, and stored in register 0. The instruction buffer should be empty when this instruction is executed. If there are other instructions in the instruction buffer, or another instruction is sent before the ADCLOAD instruction has been completed, the wait will terminate and the previous value for the selected channel will be used.         Load raw A/D value       D4 nn where: nn is the A/D channel number         reg[0] = ADCchannel[nn], status = longstatus(reg[0])         Wait until the A/D conversion is complete, then load register 0 with the reading from channel nn of the A/D converter. The 12-bit value is converted to a long integer and stored in register 0. The                                                                                                    |
| D4 nn where: nn is the A/D channel number<br>reg[0] = ADCchannel[nn], status = longstatus(reg[0])<br>Wait until the A/D conversion is complete, then load register 0 with the reading from channel nn<br>of the A/D converter. The 12-bit value is converted to a long integer and stored in register 0. The                                                                                                    |
| Wait until the A/D conversion is complete, then load register 0 with the reading from channel nn of the A/D converter. The 12-bit value is converted to a long integer and stored in register 0. The                                                                                                    |
| instruction buffer should be empty when this instruction is executed. If there are other instructions<br>in the instruction buffer, or another instruction is sent before the ADCLONG instruction has been<br>completed, the wait will terminate and the previous value for the selected channel will be used.                                                                                                    |
| Set ADC trigger mode         D1 nn       where: nn is the trigger mode                                                                                                    |
| <ul> <li>Set the trigger mode of the A/D converter. The value nn is interpreted as follows:</li> <li>Bit 7 6 5 4 3 2 1 0 Trigger Repeat</li> <li>Bits 7:4 Trigger Type <ul> <li>0 - disable A/D conversions</li> <li>1 - manual trigger</li> <li>2 - external input trigger</li> <li>3 - timer trigger, the value in register 0 specifies the period in microseconds (the minimum period is 100 microseconds)</li> </ul> </li> <li>Bits 3:0 Repeat Count <ul> <li>The number of samples taken for each trigger is equal to the repeat count plus one. (e.g. a value of 0 will result in one sample per trigger)</li> </ul> </li> </ul>                                                                                                    |
|                                                                                                    |

| Examples:               | ADCMODE,0x10                                                                                                    | set manual trigger with 1 sample per trigger                                                                                                    |
|-------------------------|----------------------------------------------------------------------------------------------------|----------------------------------------------------------------------------------------------------|
|                         | ADCMODE, 0x24                                                                                                   | set external trigger with 5 samples per trigger                                                                                                    |
|                         | LOADWORD,1000<br>ADCMODE,0x30                                                                                   | set timer trigger every 1000 usec, with 1 sample per trigger                                                                                                    |
|                         | ADCMODE,0                                                                                                    | disable A/D conversions                                                                                                    |
| ADCSCALE<br>Opcode:     | Set scale multiplier fo                                                                                         | br ADC<br>where: nn is the A/D channel number                                                                                                    |
| Description:            |                                                                                                    | annel nn to the floating point value in register 0. The scale value for all evice reset or when the ADCMODE mode is set to disable A/D                                                                                                    |
| ADCTRIG<br>Opcode:      | <b>Trigger an A/D conve</b> D2                                                                                  | rsion                                                                                                    |
| Description:            |                                                                                                    | on. If a conversion is already in progress the trigger is ignored. This is the ADCMODE is set for manual trigger.                                                                                                    |
| ADCWAIT<br>Opcode:      | Wait for next A/D sam                                                                                           | nple                                                                                                    |
| Description:            | can be used to wait until<br>ADCLOAD automatically<br>trigger or external input t<br>completed. The instruction | ample is ready. When ADCMODE is set for manual trigger, this instruction<br>the conversion started by the last ADCTRIG is done. ADCLONG and<br>wait until the next sample is ready. If the ADCMODE is set for timer<br>rigger, this instruction will wait until the next full conversion is<br>on buffer should be empty when this instruction is executed. If there are<br>nstruction buffer, or another instruction is sent before the ADCWAIT<br>d, the wait will terminate. |
|                         | Load register A from                                                                                            | register X                                                                                                    |
| Opcode:<br>Description: | 0D<br>reg[A] = reg[X], X = X<br>Set register A to the value                                                     | + 1<br>e of register X, and increment X to select the next register in sequence.                                                                                                    |
| Special Cases:          | • the X register will not in                                                                                    | ncrement past the maximum register value of 127                                                                                                    |
| ASIN<br>Opcode:         | Arc Sine<br>4A                                                                                                  |                                                                                                    |
| Description:            | reg[A] = asin(reg[A])<br>Calculates the arc sine (in                                                            | nverse sine) of an angle in the range of -pi/2 through pi/2. The initial                                                                                                    |

|                  | value is contained in register A, and the result is stored in register A.                                                                                                    |
|------------------|----------------------------------------------------------------------------------------------------|
| Special Cases:   | <ul> <li>if reg[A] is NaN or its absolute value is greater than 1, then the result is NaN</li> <li>if reg[A] is 0.0, then the result is a 0.0</li> <li>if reg[A] is -0.0, then the result is -0.0</li> </ul>                                                                                                    |
| ATAN<br>Opcode:  | Arc Tangent<br>4C                                                                                                    |
| Description:     | reg[A] = atan(reg[A])<br>Calculates the arc tangent (inverse tangent) of an angle in the range of $-pi/2$ through $pi/2$ . The initial value is contained in register A, and the result is stored in register A.                                                                                                    |
| Special Cases:   | <ul> <li>if reg[A] is NaN, then the result is NaN</li> <li>if reg[A] is 0.0, then the result is a 0.0</li> <li>if reg[A] is -0.0, then the result is -0.0</li> </ul>                                                                                                    |
| ATAN2<br>Opcode: | Arc Tangent (two arguments)4D nnwhere: nn is a register number                                                                                                    |
| Description:     | <pre>reg[A] = atan(reg[A] / reg[nn])<br/>Calculates the arc tangent of an angle in the range of -pi/2 through pi/2. The initial value is<br/>determined by dividing the value in register A by the value in register nn, and the result in<br/>returned in register A. This instruction is used to convert rectangular coordinates (reg[A], reg[nn])<br/>to polar coordinates (r, theta). The value of theta is returned in register A.</pre>                                                                                                    |
| Special Cases:   | <ul> <li>if reg[A] or reg[nn] is NaN, then the result is NaN</li> <li>if reg[A] is 0.0 and reg[nn] &gt; 0, then the result is 0.0</li> <li>if reg[A] &gt; 0 and finite, and reg[nn] is +inf, then the result is 0.0</li> <li>if reg[A] is -0.0 and reg[nn] &gt; 0, then the result is -0.0</li> <li>if reg[A] &lt; 0 and finite, and reg[nn] is +inf, then the result is -0.0</li> <li>if reg[A] is 0.0 and reg[nn] &lt; 0, then the result is pi</li> <li>if reg[A] is -0.0, and reg[nn] &lt; 0, then the result is pi</li> <li>if reg[A] is -0.0, and reg[nn] &lt; 0, then the result is pi</li> <li>if reg[A] is -0.0, and reg[nn] &lt; 0, then the result is -pi</li> <li>if reg[A] is -0.0, and reg[nn] is -inf, then the result is -pi</li> <li>if reg[A] &lt; 0 and finite, and reg[nn] is -inf, then the result is -pi</li> <li>if reg[A] &gt; 0, and reg[nn] is 0.0 or -0.0, then the result is pi/2</li> <li>if reg[A] is +inf, and reg[nn] is finite, then the result is pi/2</li> <li>if reg[A] is -inf, and reg[nn] is 0.0 or -0.0, then the result is -pi/2</li> <li>if reg[A] is -inf, and reg[nn] is finite, then the result is -pi/2</li> <li>if reg[A] is -inf, and reg[nn] is -inf, then the result is -pi/2</li> <li>if reg[A] is +inf, and reg[nn] is +inf, then the result is -pi/2</li> <li>if reg[A] is +inf, and reg[nn] is -inf, then the result is -pi/4</li> <li>if reg[A] is -inf, and reg[nn] is -inf, then the result is -pi/4</li> </ul> |
| ATOF<br>Opcode:  | Convert ASCII string to floating point1E aa00where: aa00 is a zero-terminated ASCII string                                                                                                    |
| Description:     | Converts a zero terminated ASCII string to a 32-bit floating point number and stores the result in register 0. The string to convert is sent immediately following the opcode. The string can be                                                                                                    |

|                  | normal number format (e.g. 1.56, -0.5) or exponential format (e.g. 10E6). Conversion will stop at the first invalid character, but data will continue to be read until a zero terminator is encountered.                                                                                                    |
|------------------|----------------------------------------------------------------------------------------------------|
| Examples:        | 1E       32       2E       35       34       00       (string 2.54) stores the value 2.54 in register 0         1E       31       46       33       00       (string 1E3) stores the value 1000.0 in register 0                                                                                                    |
| ATOL<br>Opcode:  | Convert ASCII string to long integer9A aa00where:aa00aa00                                                                                                    |
| Description:     | Converts a zero terminated ASCII string to a 32-bit long integer and stores the result in register 0. The string to convert is sent immediately following the opcode. Conversion will stop at the first invalid character, but data will continue to be read until a zero terminator is encountered.                                                                                                    |
| Examples:        | 9A 35 30 30 30 30 30 00 (string 500000) stores the value 500000 in register 09A 2D 35 00(string -5) stores the value -5 in register 0                                                                                                    |
| BRA              | Unconditional branch                                                                                                    |
| Opcode:          | 81 bb where: bb is the relative address in bytes (-128 to +127)                                                                                                    |
| Description:     | This instruction is only valid in a user-defined function in Flash memory or EEPROM memory. Function execution will continue at the address determined by adding the signed byte value to the address of the byte immediately following the instruction. It has a range of -128 to 127 bytes. The JMP instruction can be used for addresses that are outside this range. If the new address is outside the address range of the function, a function return occurs.                                     |
| BRA,cc           | Conditional branch                                                                                                    |
| Opcode:          | 82 cc, bb where: cc is the test condition<br>bb is the relative address in bytes (-128 to +127)                                                                                                    |
| Description:     | This instruction is only valid in a user-defined function in Flash memory or EEPROM memory. If the test condition is true, then function execution will continue at the address determined by adding the signed byte value to the address of the byte immediately following the instruction. It has a range of -128 to 127 bytes. The JMP instruction can be used for addresses that are outside this range. If the new address is outside the address range of the function, a function return occurs. |
|                  |                                                                                                    |
| BREAK<br>Opcode: | Debug breakpoint<br>F7                                                                                                    |
|                  |                                                                                                    |
| Opcode:          | F7<br>Used in conjunction with the built-in debugger. If the debugger is enabled, a breakpoint occurs and                                                                                                    |

| Special Cases:          | <ul> <li>if is NaN, then the result is NaN</li> <li>if reg[A] is +infinity or -infinity, then the result is +infinity or -infinity</li> </ul>                                                                         |  |
|-------------------------|----------------------------------------------------------------------------------------------------|--|
|                         | • if $reg[A]$ is 0.0 or -0.0, then the result is 0.0 or -0.0                                                                                                    |  |
|                         | • if $reg[A]$ is less than zero but greater than $-1.0$ , then the result is $-0.0$                                                                                                    |  |
| CHECKSUM<br>Opcode:     | Calculate checksum for uM-FPU code                                                                                                    |  |
| Description:            | A checksum is calculated for the uM-FPU code and user-defined functions stored in Flash. The checksum value is stored in register 0. This can be used as a diagnostic test for confirming the state of a uM-FPU chip. |  |
| CLR<br>Opcode:          | Clear register03 nnwhere: nn is a register number                                                                                                    |  |
| Description:            | reg[nn] = 0, status = longstatus(reg[nn])<br>Set the value of register nn to zero.                                                                                                    |  |
| CLR0<br>Opcode:         | Clear register 0<br>06                                                                                                    |  |
| Description:            | reg[0] = 0, status = longstatus(reg[0])<br>Set the value of register 0 to zero.                                                                                                    |  |
| CLRA<br>Opcode:         | Clear register A<br>04                                                                                                    |  |
| Description:            | reg[A] = 0, status = longstatus(reg[A])<br>Set the value of register A to zero.                                                                                                    |  |
| CLRX<br>Opcode:         | Clear register X<br>05                                                                                                    |  |
| Description:            | reg[X] = 0, status = longstatus(reg[X]), $X = X + 1$<br>Set the value of register A to zero, and increment X to select the next register in sequence.                                                                 |  |
| Special Cases:          | • the X register will not increment past the maximum register value of 127                                                                                                    |  |
| COPY<br>Opcode:         | Copy registers07 mm nnwhere: mm and nn are register numbers                                                                                                    |  |
| Description:            | reg[nn] = reg[mm], status = longstatus(reg[nn])<br>The value of register mm is copied to register nn.                                                                                                    |  |
| <b>COPYA</b><br>Opcode: | Copy register A08 nnwhere: nn is a register number                                                                                                    |  |
| Description:            | reg[nn] = reg[A], status = longstatus(reg[A])<br>Set register nn to the value of register A.                                                                                                    |  |

| <b>COPY0</b><br>Opcode:   | Copy register 010 nnwhere: nn is a register number                                                                                                    |
|---------------------------|----------------------------------------------------------------------------------------------------|
| Description:              | reg[nn] = reg[0], status = longstatus(reg[0])<br>Set register nn to the value of register 0.                                                                                                    |
| <b>COPYI</b><br>Opcode:   | Copy Immediate value         11 bb nn       where: bb is an unsigned byte value (0 to 255)         nn is a register number                                                                                    |
| Description:              | reg[nn] = long(unsigned bb), status = longstatus(reg[nn])<br>The 8-bit unsigned value is converted to a long integer and stored in register nn.                                                               |
| COPYX<br>Opcode:          | Copy register X09 nnwhere: nn is a register number                                                                                                    |
| Description:              | reg[nn] = reg[X], status = longstatus(reg[nn]), $X = X + 1$<br>Set register nn to the value of register X, and increment X to select the next register in sequence.                                           |
| Special Cases:            | • the X register will not increment past the maximum register value of 127                                                                                                    |
| <b>COS</b><br>Opcode:     | Cosine<br>48                                                                                                    |
| Description:              | reg[A] = cosine(reg[A])<br>Calculates the cosine of the angle (in radians) in register A and stores the result in register A.                                                                                 |
| Special Cases:            | • if reg[A] is NaN or an infinity, then the result is NaN                                                                                                    |
| <b>DEGREES</b><br>Opcode: | Convert radians to degrees<br>4E                                                                                                    |
| Description:              | The floating point value in register A is converted from radians to degrees and the result is stored in register A.                                                                                           |
| Special Cases:            | • if reg[A] is NaN, then the result is NaN                                                                                                    |
| <b>EECALL</b><br>Opcode:  | Call EEPROM memory user defined function7F fnwhere: fn is the function number                                                                                                    |
| Description:              | The user defined function nn, stored in EEPROM memory, is executed. Up to 16 levels of nesting is supported for function calls. The EEPROM functions can be stored at run-time using the EEWRITE instruction. |
| Special Cases:            | If the selected user function is not defined, register 0 is set to NaN, and execution continues.                                                                                                    |

| <b>EELOAD</b><br>Opcode:  | Load register nn with value from EEPROMDC nn eewhere: nn is a register numberee is the EEPROM address slot.                                                                                                    |
|---------------------------|----------------------------------------------------------------------------------------------------|
| Description:              | reg[nn] = EEPROM[ee], status = longstatus(reg[nn])<br>Register nn is set to the value in EEPROM at the address slot specified by ee. EEPROM address<br>slots are 4 bytes in length (32-bits).                                                                                                    |
| <b>EELOADA</b><br>Opcode: | Load register A with value from EEPROMDD eewhere: ee is the EEPROM address slot                                                                                                    |
| Description:              | reg[A] = EEPROM[ee], status = longstatus(reg[A])<br>Register A is set to the value in EEPROM at the address slot specified by ee . EEPROM address<br>slots are 4 bytes in length (32-bits).                                                                                                    |
| EESAVE<br>Opcode:         | Save register nn to EEPROM         DA nn ee       where:         nn is a register number         ee is the EEPROM address slot                                                                                                    |
| Description:              | EEPROM[ee] = reg[nn]<br>The value in register nn is stored in EEPROM at the address slot specified by ee. EEPROM<br>address slots are 4 bytes in length (32-bits).                                                                                                    |
| <b>EESAVEA</b><br>Opcode: | Save register A to EEPROM         DB ee       where: ee is the EEPROM address slot                                                                                                    |
| Description:              | EEPROM[ee] = reg[A]<br>The value in register A is stored in EEPROM at the address slot specified by ee. EEPROM<br>address slots are 4 bytes in length (32-bits).                                                                                                    |
| EEWRITE<br>Opcode:        | Write bytes to EEPROM<br>DE ee bc bbbb<br>where: ee is the EEPROM address slot<br>bc is the number of bytes<br>bbbb is a string of bytes                                                                                                    |
| Description:              | Bytes are stored sequentially in EEPROM starting at the EEPROM[ee] address slot. The number of bytes specified by bc are copied to the EEPROM starting at address slot ee. Address slots are 4 bytes in length (32-bits). Consecutive address slots are used to store the specified number of bytes. This instruction can be used to store multiple values to the EEPROM address slots or to dynamically store a user-defined function. |
| <b>EXP</b><br>Opcode:     | The value e raised to a power<br>45                                                                                                    |
| Description:              | reg[A] = exp(reg[A])<br>Calculates the value of e (2.7182818) raised to the power of the floating point value in register A.<br>The result is stored in register A.                                                                                                    |
| Special Cases:            | <ul> <li>if reg[A] is NaN, then the result is NaN</li> <li>if reg[A] is +infinity or greater than 88, then the result is +infinity</li> </ul>                                                                                                    |

|                          | • if reg[A] is –infinity or less than -88, then the result is 0.0                                                                                                    |  |
|--------------------------|----------------------------------------------------------------------------------------------------|--|
| EXP10<br>Opcode:         | The value 10 raised to a power<br>46                                                                                                    |  |
| Description:             | reg[A] = exp10(reg[A])<br>Calculates the value of 10 raised to the power of the floating point value in register A. The result is<br>stored in A.                                                                                                    |  |
| Special Cases:           | <ul> <li>if reg[A] is NaN, then the result is NaN</li> <li>if reg[A] is +infinity or greater than 38, then the result is +infinity</li> <li>if reg[A] is -infinity or less than -38, then the result is 0.0</li> </ul>                                                                |  |
| EXTLONG<br>Opcode:       | Load value of external input counter<br>E1                                                                                                    |  |
| Description:             | reg[0] = external input count, status = longstatus(reg[0])<br>Load register 0 with the external input count.                                                                                                    |  |
| <b>EXTSET</b><br>Opcode: | Set value of external input counter<br>E0                                                                                                    |  |
| Description:             | external input count = reg[0]<br>The external input count is set to the value in register 0. If the value is -1 (0xFFFFFFFFF) the<br>external input counter is disabled.                                                                                                    |  |
| EXTWAIT<br>Opcode:       | Wait for next external input pulse<br>E2                                                                                                    |  |
| Description:             | Wait for the next external input to occur. The instruction buffer should be empty when this instruction is executed. If there are other instructions in the instruction buffer, or another instruction is sent before the EXTWAIT instruction has completed, the wait will terminate. |  |
| FABS<br>Opcode:          | Floating point absolute value<br>3F                                                                                                    |  |
| Description:             | reg[A] = I reg[A] I<br>Sets the floating value in register A to the absolute value.                                                                                                    |  |
| Special Cases:           | • if reg[A] is NaN, then the result is NaN                                                                                                    |  |
| <b>FADD</b><br>Opcode:   | Floating point add21 nnwhere: nn is a register number                                                                                                    |  |
| Description:             | reg[A] = reg[A] + reg[nn]<br>The floating point value in register nn is added to the floating point value in register A and the<br>result is stored in register A.                                                                                                    |  |
| Special Cases:           | • if either value is NaN, then the result is NaN                                                                                                    |  |

|                         | <ul> <li>if one value is +infinity and the other is -infinity, then the result is NaN</li> <li>if one value is +infinity and the other is not -infinity, then the result is +infinity</li> <li>if one value is -infinity and the other is not +infinity, then the result is -infinity</li> </ul>                                                         |
|-------------------------|----------------------------------------------------------------------------------------------------|
| FADD0<br>Opcode:        | Floating point add register 0<br>2A                                                                                                    |
| Description:            | reg[A] = reg[A] + reg[0]<br>The floating point value in register 0 is added to the floating point value in register A and the result<br>is stored in register A.                                                                                                    |
| Special Cases:          | <ul> <li>if either value is NaN, then the result is NaN</li> <li>if one value is +infinity and the other is -infinity, then the result is NaN</li> <li>if one value is +infinity and the other is not -infinity, then the result is +infinity</li> <li>if one value is -infinity and the other is not +infinity, then the result is -infinity</li> </ul> |
| <b>FADDI</b><br>Opcode: | Floating point add immediate value33 bbwhere: bb is a signed byte value (-128 to 127)                                                                                                    |
| Description:            | reg[A] = reg[A] + float(bb)<br>The signed byte value is converted to floating point and added to the value in register A and the<br>result is stored in register A.                                                                                                    |
| Special Cases:          | <ul> <li>if reg[A] is NaN, then the result is NaN</li> <li>if reg[A] is +infinity, then the result is +infinity</li> <li>if reg[A] is -infinity, then the result is -infinity</li> </ul>                                                                                                    |
| FCALL<br>Opcode:        | Call Flash memory user defined function7E fnwhere: fn is the function number                                                                                                    |
| Description:            | The user defined function nn, stored in Flash memory, is executed. Up to 16 levels of nesting is supported for function calls. The uM-FPU IDE provides support for programming user defined functions in Flash memory using the serial debug monitor (see datasheet).                                                                                    |
| Special Cases:          | If the selected user function is not defined, register 0 is set to NaN, and execution continues.                                                                                                    |
| FCMP<br>Opcode:         | Floating point compare         28 nn       where: nn is a register number                                                                                                    |
| Description:            | status = compare(reg[A] - reg[nn])Compares the floating point value in register A with the value in register nn and sets the internalstatus byte. The status byte can be read with the READSTATUS instruction. It is set as follows:Bit 76543210 $1 N S Z$ Bit 2Not-a-NumberSet if either value is not a valid numberBit 1SignSet if reg[A] < reg[nn]    |

| FCMP0<br>Opcode: | Floating point compare register 0                                                                                                    |
|------------------|----------------------------------------------------------------------------------------------------|
| Description:     | status = compare(reg[A] - reg[0])Compares the floating point value in register A with the value in register 0 and sets the internalstatus byte. The status byte can be read with the READSTATUS instruction. It is set as follows:Bit 7 6 5 4 3 2 1 0 $1 N S Z$ Bit 2 Not-a-NumberBit 1 SignSet if reg[A] < reg[0]                                                          |
| FCMP2<br>Opcode: | Floating point compare         3D nn mm       where: nn and mm are register numbers                                                                                                    |
| Description:     | status = compare(reg[nn] - reg[mm])Compares the floating point value in register nn with the value in register mm and sets the internalstatus byte. The status byte can be read with the READSTATUS instruction. It is set as follows:Bit 7 6 5 4 3 2 1 0 $1 N S Z$ Bit 2 Not-a-NumberBit 1 SignSet if either value is not a valid numberBit 0 ZeroSet if reg[mm] < reg[nn] |
| FCMPI<br>Opcode: | Floating point compare immediate value3A bbwhere: bb is a signed byte value (-128 to 127)                                                                                                    |
| Description:     | status = compare(reg[A] - float(bb))The signed byte value is converted to floating point and compared to the floating point value inregister A. The status byte can be read with the READSTATUS instruction. It is set as follows:Bit 7 6 5 4 3 2 1 0 $1 N S Z$ Bit 2 Not-a-NumberBit 1 SignSet if reg[A] < float(bb)                                                       |
| FCNV<br>Opcode:  | Floating point conversion56 bbwhere: bb is an unsigned byte value (0 to 255)                                                                                                    |
| Description:     | reg[A] = the converted value of reg[A]Convert the value in register A using the conversion specified by the byte bb and store the result inregister A. The conversions are as follows:0Fahrenheit to Celsius1Celsius to Fahrenheit2inches to millimeters                                                                                                    |

- 3 millimeters to inches
- 4 inches to centimeters
- 5 centimeters to inches
- 6 inches to meters
- 7 meters to inches
- 8 feet to meters
- 9 meters to feet
- 10 yards to meters
- 11 meters to yards
- 12 miles to kilometers
- 13 kilometers to miles
- 14 nautical miles to meters
- 15 meters to nautical miles
- 16 acres to meters<sup>2</sup>
- 17 meters<sup>2</sup> to acres
- 18 ounces to grams
- 19 grams to ounces
- 20 pounds to kilograms
- 21 kilograms to pounds
- 22 US gallons to liters
- 23 liters to US gallons
- 24 UK gallons to liters
- 25 liters to UK gallons
- 26 US fluid ounces to milliliters
- 27 milliliters to US fluid ounces
- 28 UK fluid ounces to milliliters
- 29 milliliters to UK fluid ounces
- 30 calories to Joules
- 31 Joules to calories
- 32 horsepower to watts
- 33 watts to horsepower
- 34 atmospheres to kilopascals
- 35 kilopascals to atmospheres
- 36 mmHg to kilopascals
- 37 kilopascals to mmHg
- 38 degrees to radians
- 39 radians to degrees

Special Cases: • if the byte value bb is greater than 39, the value of register A is unchanged.

| <b>FDIV</b><br>Opcode: | Floating point divide25 nnwhere: nn is a register number                                                                                                    |
|------------------------|----------------------------------------------------------------------------------------------------|
| Description:           | <pre>reg[A] = reg[A] / reg[nn] The floating point value in register A is divided by the floating point value in register nn and the result is stored in register A.</pre> |
| Special Cases:         | <ul> <li>if either value is NaN, then the result is NaN</li> <li>if both values are zero or both values are infinity, then the result is NaN</li> </ul>                   |

|                         | <ul> <li>if reg[nn] is zero and reg[A] is not zero, then the result is infinity</li> <li>if reg[nn] is infinity, then the result is zero</li> </ul>                                                                                                    |
|-------------------------|----------------------------------------------------------------------------------------------------|
| FDIV0<br>Opcode:        | Floating point divide by register 0<br>2E                                                                                                    |
| Description:            | reg[A] = reg[A] / reg[0]<br>The floating point value in register A is divided by the floating point value in register 0 and the<br>result is stored in register A.                                                                                                    |
| Special Cases:          | <ul> <li>if either value is NaN, then the result is NaN</li> <li>if both values are zero or both values are infinity, then the result is NaN</li> <li>if reg[0] is zero and reg[A] is not zero, then the result is infinity</li> <li>if reg[0] is infinity, then the result is zero</li> </ul>  |
| <b>FDIVI</b><br>Opcode: | Floating point divide by immediate value37 bbwhere: bb is a signed byte value (-128 to 127)                                                                                                    |
| Description:            | reg[A] = reg[A] / float(bb)<br>The signed byte value is converted to floating point and the value in register A is divided by the<br>converted value and the result is stored in register A.                                                                                                    |
| Special Cases:          | <ul> <li>if reg[A] is NaN, then the result is NaN</li> <li>if both values are zero, then the result is NaN</li> <li>if the value bb is zero and reg[A] is not zero, then the result is infinity</li> </ul>                                                                                      |
| FDIVR<br>Opcode:        | Floating point divide (reversed)26 nnwhere: nn is a register number                                                                                                    |
| Description:            | reg[A] = reg[nn] / reg[A]<br>The floating point value in register nn is divided by the floating point value in register A and the<br>result is stored in register A.                                                                                                    |
| Special Cases:          | <ul> <li>if either value is NaN, then the result is NaN</li> <li>if both values are zero or both values are infinity, then the result is NaN</li> <li>if reg[A] is zero and reg[nn] is not zero, then the result is infinity</li> <li>if reg[A] is infinity, then the result is zero</li> </ul> |
| FDIVR0<br>Opcode:       | Floating point divide register 0 (reversed) 2F                                                                                                    |
| Description:            |                                                                                                    |
| Description             | reg[A] = reg[0] / reg[A]<br>The floating point value in register 0 is divided by the floating point value in register A and the<br>result is stored in register A.                                                                                                    |

| <b>FDIVRI</b><br>Opcode: | Floating point divide by immediate value (reversed)38 bbwhere: bb is a signed byte value (-128 to 127)                                                                                                    |
|--------------------------|----------------------------------------------------------------------------------------------------|
| Description:             | <b>reg[A] = float(bb) / reg[A]</b><br>The signed byte value is converted to floating point and divided by the value in register A. The result is stored in register A.                                                                                                    |
| Special Cases:           | <ul> <li>if reg[A] is NaN, then the result is NaN</li> <li>if both values are zero, then the result is NaN</li> <li>if the value reg[A] is zero and float(bb) is not zero, then the result is infinity</li> </ul>                                                                                                    |
| FFT                      | Fast Fourier Transform                                                                                                    |
| Opcode:                  | 6F bb where: bb specifies the type of operation                                                                                                    |
| Description:             | The type of operation is specified as follows:<br>0 first stage<br>1 next stage<br>2 next level<br>3 next block<br>+4 pre-processing bit reverse sort<br>+8 pre-processing for inverse FFT<br>+16 post-processing for inverse FFT<br>+16 post-processing for inverse FFT<br>The data for the FFT instruction is stored in matrix A as a Nx2 matrix, where N must be a power<br>of two. The data points are specified as complex numbers, with the real part stored in the first<br>column and the imaginary part stored in the second column. If all data points can be stored in the<br>matrix (maximum of 64 points if all 128 registers are used), the Fast Fourier Transform can be<br>calculated with a single instruction. If more data points are required than will fit in the matrix, the<br>calculation must be done in blocks. The algorithm iteratively writes the next block of data,<br>executes the FFT instruction for the appropriate stage of the FFT calculation, and reads the data<br>back to the microcontroller. This proceeds in stages until all data points have been processed. See<br>application notes for more details. |
| <b>FINV</b><br>Opcode:   | Floating point inverse                                                                                                    |
| Description:             | reg[A] = 1 / reg[A]<br>The inverse of the floating point value in register A is stored in register A.                                                                                                    |
| Special Cases:           | <ul> <li>if reg[A] is NaN, then the result is NaN</li> <li>if reg[A] is zero, then the result is infinity</li> <li>if reg[A] is infinity, then the result is zero</li> </ul>                                                                                                    |
| FIX<br>Opcode:           | Convert floating point to long integer                                                                                                    |
| Description:             | reg[A] = fix(reg[A])<br>Converts the floating point value in register A to a long integer value.                                                                                                    |

| Special Cases:         | <ul> <li>if reg[A] is NaN, then the result is zero</li> <li>if reg[A] is +infinity or greater than the maximum signed long integer, then the result is the maximum signed long integer (decimal: 2147483647, hex: \$7FFFFFF)</li> <li>if reg[A] is -infinity or less than the minimum signed long integer, then the result is the minimum signed long integer (decimal: -2147483648, hex: \$80000000)</li> </ul> |  |  |
|------------------------|----------------------------------------------------------------------------------------------------|--|--|
| FIXR<br>Opcode:        | Convert floating point to long integer with rounding                                                                                                    |  |  |
| Description:           | reg[A] = fix(round(reg[A]))<br>Converts the floating point value in register A to a long integer value with rounding.                                                                                                    |  |  |
| Special Cases:         | <ul> <li>if reg[A] is NaN, then the result is zero</li> <li>if reg[A] is +infinity or greater than the maximum signed long integer, then the result is the maximum signed long integer (decimal: 2147483647, hex: \$7FFFFFFF)</li> <li>if reg[A] is -infinity or less than the minimum signed long integer, then the result is the minimum signed long integer (decimal: -2147483648, hex: \$8000000)</li> </ul> |  |  |
| FLOAT<br>Opcode:       | Convert long integer to floating point                                                                                                    |  |  |
| Description:           | reg[A] = float(reg[A])<br>Converts the long integer value in register A to a floating point value.                                                                                                    |  |  |
| FLOOR<br>Opcode:       | Floor<br>51                                                                                                    |  |  |
| Description:           | reg[A] = floor(reg[A])<br>Calculates the floating point value equal to the nearest integer that is less than or equal to the<br>floating point value in register A. The result is stored in register A.                                                                                                    |  |  |
| Special Cases:         | <ul> <li>if reg[A] is NaN, then the result is NaN</li> <li>if reg[A] is +infinity or -infinity, then the result is +infinity or -infinity</li> <li>if reg[A] is 0.0 or -0.0, then the result is 0.0 or -0.0</li> </ul>                                                                                                    |  |  |
| <b>FMAC</b><br>Opcode: | Multiply and add to accumulator57 nn mmwhere: nn and mm are a register numbers                                                                                                    |  |  |
| Description:           | reg[A] = reg[A] + (reg[nn] * reg[mm])<br>The floating point value in register nn is multiplied by the value in register mm and the result is<br>added to register A.                                                                                                    |  |  |
| Special Cases:         | <ul> <li>if either value is NaN, or one value is zero and the other is infinity, then the result is NaN</li> <li>if either values is infinity and the other is nonzero, then the result is infinity</li> </ul>                                                                                                    |  |  |
| FMAX<br>Opcode:        | <b>Floating point maximum</b><br>55 nn where: nn is a register number                                                                                                    |  |  |
| Description:           | reg[A] = max(reg[A], reg[nn])<br>The maximum floating point value of registers A and register nn is stored in register A.                                                                                                    |  |  |

| Special Cases.   |                                                                                                    |  |
|------------------|----------------------------------------------------------------------------------------------------|--|
| FMIN             | Floating point minimum                                                                                                    |  |
| Opcode:          | 54 nn where: nn is a register number                                                                                                    |  |
| Description:     | reg[A] = min(reg[A], reg[nn])<br>The minimum floating point value of registers A and register nn is stored in register A.                                                                                      |  |
| Special Cases:   | • if either value is NaN, then the result is NaN                                                                                                    |  |
| FMOD             | Floating point remainder                                                                                                    |  |
| Opcode:          | 50 nn where: nn is a register number                                                                                                    |  |
| Description:     | reg[A] = remainder of reg[A] / (reg[nn]<br>The floating point remainder of the floating point value in register A divided by register nn is<br>stored in register A.                                           |  |
| FMSC             | Multiply and subtract from accumulator                                                                                                    |  |
| Opcode:          | 58 nn mm where: nn and mm are a register numbers                                                                                                    |  |
| Description:     | <pre>reg[A] = reg[A] - (reg[nn] * reg[mm]) The floating point value in register nn is multiplied by the value in register mm and the result is subtracted from register A.</pre>                               |  |
| Special Cases:   | <ul> <li>if either value is NaN, or one value is zero and the other is infinity, then the result is NaN</li> <li>if either values is infinity and the other is nonzero, then the result is infinity</li> </ul> |  |
| FMUL<br>Opcode:  | Floating point multiply         24 nn       where: nn is a register number                                                                                                    |  |
| Description:     | reg[A] = reg[A] * reg[nn]<br>The floating point value in register A is multiplied by the value in register nn and the result is<br>stored in register A.                                                       |  |
| Special Cases:   | <ul> <li>if either value is NaN, or one value is zero and the other is infinity, then the result is NaN</li> <li>if either values is infinity and the other is nonzero, then the result is infinity</li> </ul> |  |
| FMUL0<br>Opcode: | Floating point multiply by register 0<br>2D                                                                                                    |  |
| Description:     | <pre>reg[A] = reg[A] * reg[0] The floating point value in register 0 is multiplied by the value in register nn and the result is stored in register A.</pre>                                                   |  |
| Special Cases:   | <ul> <li>if either value is NaN, or one value is zero and the other is infinity, then the result is NaN</li> <li>if either values is infinity and the other is nonzero, then the result is infinity</li> </ul> |  |

Special Cases: • if either value is NaN, then the result is NaN

| <b>FMULI</b><br>Opcode: | Floating point multiply by immediate value36 bbwhere: bb is a signed byte value (-128 to 127)                                                                                                    |
|-------------------------|----------------------------------------------------------------------------------------------------|
| Description:            | reg[A] = reg[A] * float[bb]<br>The signed byte value is converted to floating point and the value in register A is multiplied by the<br>converted value and the result is stored in register A.                                                                                                    |
| Special Cases:          | <ul> <li>if reg[A] is NaN, then the result is NaN</li> <li>if the signed byte is zero and reg[A] is infinity, then the result is NaN</li> </ul>                                                                                                    |
| FNEG<br>Opcode:         | Floating point negate<br>3E                                                                                                    |
| Description:            | reg[A] = -reg[A]<br>The negative of the floating point value in register A is stored in register A.                                                                                                    |
| Special Cases:          | • if the value is NaN, then the result is NaN                                                                                                    |
| <b>FPOW</b><br>Opcode:  | Floating point power27 nnwhere: nn is a register number                                                                                                    |
| Description:            | reg[A] = reg[A] ** reg[nn]<br>The floating point value in register A is raised to the power of the floating point value in register<br>nn and stored in register A.                                                                                                    |
| Special Cases:          | <ul> <li>if reg[nn] is 0.0 or -0.0, then the result is 1.0</li> <li>if reg[nn] is 1.0, then the result is the same as the A value</li> <li>if reg[n] is NaN, then the result is Nan</li> <li>if reg[A] is NaN and reg[nn] is nonzero, then the result is NaN</li> <li>if l reg[A]  &gt; 1 and reg[nn] is nonzero, then the result is +infinity</li> <li>if l reg[A]  &gt; 1 and reg[nn] is -infinite, then the result is +infinity</li> <li>if l reg[A]  &gt; 1 and reg[nn] is -infinite, then the result is +infinity</li> <li>if l reg[A]  &gt; 1 and reg[nn] is -infinite, then the result is 0.0</li> <li>if l reg[A]  &gt; 1 and reg[nn] is +infinite, then the result is 0.0</li> <li>if l reg[A]  = 1 and reg[nn] is -0, then the result is 0.0</li> <li>if reg[A] is 0.0 and reg[nn] &gt; 0, then the result is 0.0</li> <li>if reg[A] is is -0.0 and reg[nn] &lt; 0, then the result is 0.0</li> <li>if reg[A] is -0.0 and reg[nn] &gt; 0, then the result is +infinity</li> <li>if reg[A] is -0.0 and reg[nn] &gt; 0, then the result is +infinity</li> <li>if reg[A] is -0.0 and reg[nn] &gt; 0 but not a finite odd integer, then the result is 0.0</li> <li>if reg[A] is -0.0 and reg[nn] &lt; 0 but not a finite odd integer, then the result is -0.0</li> <li>if reg[A] is -0.0 and reg[nn] &gt; 0 but not a finite odd integer, then the result is -0.0</li> <li>if reg[A] is -0.0 and reg[nn] &gt; 0 but not a finite odd integer, then the result is -0.0</li> <li>if reg[A] is -0.0 and reg[nn] &gt; 0 but not a finite odd integer, then the result is -0.0</li> <li>if reg[A] is -0.0 and reg[nn] &gt; 0 but not a finite odd integer, then the result is -0.0</li> <li>if reg[A] is -0.0 and reg[nn] &gt; 0 but not a finite odd integer, then the result is -0.0</li> <li>if reg[A] is -0.0 and reg[nn] &gt; 0 but not a finite odd integer, then the result is -0.0</li> <li>if reg[A] is -0.0 and reg[nn] &gt; 0 but not a finite odd integer, then the result is -0.0</li> <li>if reg[A] is -0.0 and reg[nn] &gt; 0 but not a finite odd integer, then the result is -0.0</li> <li>if reg[A] is -0.0 and reg[nn] is a negative finite odd integer, then the r</li></ul> |

|                         | <ul> <li>then the result is equal to   reg[A]   to the power of reg[nn]</li> <li>if reg[A] &lt; 0 and reg[nn] is a finite odd integer,</li> <li>then the result is equal to the negative of   reg[A]   to the power of reg[nn]</li> <li>if reg[A] &lt; 0 and finite and reg[nn] is finite and not an integer, then the result is NaN</li> </ul>                                                                                                    |
|-------------------------|----------------------------------------------------------------------------------------------------|
| FPOW0<br>Opcode:        | Floating point power by register 0                                                                                                    |
| Description:            | reg[A] = reg[A] ** reg[0]<br>The floating point value in register A is raised to the power of the floating point value in register 0<br>and stored in register A.                                                                                                    |
| Special Cases:          | <ul> <li>if reg[0] is 0.0 or -0.0, then the result is 1.0</li> <li>if reg[0] is 1.0, then the result is the same as the A value</li> <li>if reg[0] is NaN, then the result is NaN</li> <li>if reg[A] is NaN and reg[0] is nonzero, then the result is NaN</li> <li>if reg[A]  &gt; 1 and reg[0] is -infinite, then the result is +infinity</li> <li>if reg[A]  &lt; 1 and reg[0] is -infinite, then the result is +infinity</li> <li>if reg[A]  &lt; 1 and reg[0] is -infinite, then the result is 0.0</li> <li>if reg[A]  &lt; 1 and reg[0] is infinite, then the result is 0.0</li> <li>if reg[A]  &lt; 1 and reg[0] is not the result is 0.0</li> <li>if reg[A]  &lt; 1 and reg[0] is not the result is 0.0</li> <li>if reg[A] is 0.0 and reg[0] &gt; 0, then the result is 0.0</li> <li>if reg[A] is 0.0 and reg[0] &gt; 0, then the result is 0.0</li> <li>if reg[A] is 0.0 and reg[0] &gt; 0, then the result is 0.0</li> <li>if reg[A] is 0.0 and reg[0] &gt; 0, then the result is 1.0</li> <li>if reg[A] is -0.0 and reg[0] &gt; 0, then the result is +infinity</li> <li>if reg[A] is -0.0 and reg[0] &gt; 0, then the result is +infinity</li> <li>if reg[A] is -0.0 and reg[0] &gt; 0, but not a finite odd integer, then the result is 0.0</li> <li>if reg[A] is -0.0 and reg[0] &gt; 0 but not a finite odd integer, then the result is -0.0</li> <li>if reg[A] is -0.0 and reg[0] &gt; 0 but not a finite odd integer, then the result is -0.0</li> <li>if reg[A] is -0.0 and reg[0] &gt; 0 but not a finite odd integer, then the result is -0.0</li> <li>if reg[A] is -0.0 and reg[0] &gt; 0 but not a finite odd integer, then the result is -0.0</li> <li>if reg[A] is -0.0 and reg[0] &gt; 0 but not a finite odd integer, then the result is -0.0</li> <li>if reg[A] is -0.0 and reg[0] is a positive finite odd integer, then the result is -0.0</li> <li>if reg[A] is -0.0 and reg[0] is a positive finite odd integer, then the result is -infinity</li> <li>if reg[A] is -0.0 and reg[0] is a positive finite odd integer, then the result is -infinity</li> <li>if reg[A] is -0.0 and reg[0] is a positive finite odd integer, then the result is -infinit</li></ul> |
| <b>FPOWI</b><br>Opcode: | Floating point power by immediate value39 bbwhere: bb is a signed byte value (-128 to 127)                                                                                                    |
| Description:            | reg[A] = reg[A] ** float[bb]                                                                                                    |

The signed byte value is converted to floating point and the value in register A is raised to the power of the converted value. The result is stored in register A.

| Special Cases:                               | <ul> <li>if bb is 0, then the result is 1.0</li> <li>if bb is 1, then the result is the same as the A value</li> <li>if reg[A] is NaN and bb is nonzero, then the result is NaN</li> <li>if reg[A] is 0.0 and bb &gt; 0, then the result is 0.0</li> <li>if reg[A] is -infinity and bb &lt; 0, then the result is 0.0</li> <li>if reg[A] is 0.0 and bb &lt; 0, then the result is +infinity</li> <li>if reg[A] is -0.0 and bb &gt; 0, then the result is +infinity</li> <li>if reg[A] is -0.0 and bb &gt; 0 but not an odd integer, then the result is 0.0</li> <li>if reg[A] is -0.0 and bb &lt; 0 but not an odd integer, then the result is 0.0</li> <li>if reg[A] is -0.0 and bb &lt; 0 but not an odd integer, then the result is 0.0</li> <li>if reg[A] is -0.0 and bb &lt; 0 but not an odd integer, then the result is 0.0</li> <li>if reg[A] is -0.0 and bb is a positive odd integer, then the result is -0.0</li> <li>if reg[A] is -0.0 and bb is a negative odd integer, then the result is -0.0</li> <li>if reg[A] is -0.0 and bb &lt; 0 but not an odd integer, then the result is -0.0</li> <li>if reg[A] is -0.0 and bb &lt; 0 but not an odd integer, then the result is -0.0</li> <li>if reg[A] is -0.0 and bb &lt; 0 but not an odd integer, then the result is -0.0</li> <li>if reg[A] is -0.0 and bb &lt; 0 but not an odd integer, then the result is -0.0</li> <li>if reg[A] is -0.0 and bb &lt; 0 but not an odd integer, then the result is -0.0</li> <li>if reg[A] is -0.0 and bb &lt; 0 but not an odd integer, then the result is +infinity</li> <li>if reg[A] is -0.0 and bb is a negative odd integer, then the result is +infinity</li> <li>if reg[A] is -0.0 and bb is a negative odd integer, then the result is -infinity</li> <li>if reg[A] is -0.0 and bb is a negative odd integer, then the result is -infinity</li> <li>if reg[A] is -0.0 and bb is a negative odd integer, then the result is -infinity</li> <li>if reg[A] is -0.0 and bb is a negative odd integer, then the result is -infinity</li> <li>if reg[A] is -0.0 and bb is a negative odd integer, then the result is -infinity</li> <li>if reg[A] is -0.0 and bb is</li></ul> |
|----------------------------------------------|----------------------------------------------------------------------------------------------------|
|                                              | • if reg[A] < 0 and bb is an odd integer,<br>then the result is equal to the negative of   reg[A]   to the power of bb                                                                                                    |
| FRAC<br>Opcode:                              | Get fractional part of floating point value<br>63                                                                                                    |
| Description:                                 | Register A is loaded with the fractional part the floating point value in register A. The sign of the fraction is the same as the sign of the original value.                                                                                                    |
| Special Cases:                               | • if register A is NaN or infinity, then the result is NaN                                                                                                    |
| FREAD<br>Opcode:<br>Returns:<br>Description: | Read floating point value         1A nn       where: nn is a register number         b1,b2,b3,b4       where: b1,b2,b3,b4 is floating point value (b1 is MSB)         Return 32-bit floating point value from reg[nn]         The floating point value of register nn is returned. The four bytes of the 32-bit floating point value must be read immediately following this instruction. If the PIC data format has been selected (using the PICMODE instruction), the IEEE 754 format floating point value is converted to PIC format before being sent.                                                                                                    |
| <b>FREAD0</b><br>Opcode:<br>Returns:         | Read floating point value from register 01Db1,b2,b3,b4where:b1,b2,b3,b4                                                                                                    |
| Description:                                 | Return 32-bit floating point value from reg[0]<br>The floating point value from register 0 is returned. The four bytes of the 32-bit floating point<br>value must be read immediately following this instruction. If the PIC data format has been selected<br>(using the PICMODE instruction), the IEEE 754 format floating point value is converted to PIC<br>format before being sent.                                                                                                    |

| <b>FREADA</b><br>Opcode: | Read floating point value from register A                                                                                                    |  |
|--------------------------|----------------------------------------------------------------------------------------------------|--|
| Returns:                 | b1, b2, b3, b4 where: b1, b2, b3, b4 is floating point value (b1 is MSB)                                                                                                    |  |
| Description:             | Return 32-bit floating point value from reg[A]<br>The floating point value of register A is returned. The four bytes of the 32-bit floating point value<br>must be read immediately following this instruction. If the PIC data format has been selected<br>(using the PICMODE instruction), the IEEE 754 format floating point value is converted to PIC<br>format before being sent.                                                           |  |
| <b>FREADX</b><br>Opcode: | Read floating point value from register X                                                                                                    |  |
| Returns:                 | b1, b2, b3, b4 where: b1, b2, b3, b4 is floating point value (b1 is MSB)                                                                                                    |  |
| Description:             | Return 32-bit floating point value from reg[X], $X = X + 1$<br>The floating point value from register X is returned, and X is incremented to the next register. The<br>four bytes of the 32-bit floating point value must be read immediately following this instruction. If<br>the PIC data format has been selected (using the PICMODE instruction), the IEEE 754 format<br>floating point value is converted to PIC format before being sent. |  |
| <b>FSET</b><br>Opcode:   | Set register A20 nnwhere: nn is a register number                                                                                                    |  |
| Description:             | reg[A] = reg[nn]<br>Set register A to the value of register nn.                                                                                                    |  |
| FSET0                    | Set register A from register 0                                                                                                    |  |
| Opcode:<br>Description:  | 29<br>reg[A] = reg[0]<br>Set register A to the value of register 0.                                                                                                    |  |
| <b>FSETI</b><br>Opcode:  | Set register from immediate value32 bbwhere: bb is a signed byte value (-128 to 127)                                                                                                    |  |
| Description:             | reg[A] = float(bb)<br>The signed byte value is converted to floating point and stored in register A.                                                                                                    |  |
| <b>FSPLIT</b><br>Opcode: | Split integer and fractional portions of floating point value 64                                                                                                    |  |
| Description:             | reg[A] = integer portion of reg[A], reg[0] = fractional portion of reg[A]<br>The integer portion of the original value in register A is stored in register A, and the fractional<br>portion is stored in register 0. Both values are stored as floating point values.                                                                                                    |  |
| Special Cases:           | • if the original value is NaN or Infinity, reg[A] is set to zero and reg[0] is set to NaN                                                                                                    |  |

| <b>FSTATUS</b><br>Opcode:  | Get floating point status3B nnwhere: nn is a register number                                                                                                    |  |
|----------------------------|----------------------------------------------------------------------------------------------------|--|
| Description:               | status = floatstatus(reg[nn])Set the internal status byte to the floating point status of the value in register nn. The status bytecan be read with the READSTATUS instruction. It is set as follows:Bit 7 6 5 4 3 2 1 0 $1 1$ $1 1$ $1 -$ |  |
| <b>FSTATUSA</b><br>Opcode: | Get floating point status of register A<br>3C                                                                                                    |  |
| Description:               | status = floatstatus(reg[A])Set the internal status byte to the floating point status of the value in register A. The status byte can<br>be read with the READSTATUS instruction. It is set as follows:Bit 76543210 $1 1$ $1$ $N$ $S$ ZBit 3InfinitySet if the value is an infinityBit 2Not-a-NumberSet if the value is not a valid numberBit 1SignSet if the value is negativeBit 0ZeroSet if the value is zero                                                                                                    |  |
| <b>FSUB</b><br>Opcode:     | Floating point subtract         22 nn       where: nn is a register number                                                                                                    |  |
| Description:               | reg[A] = reg[A] - reg[nn]<br>The floating point value in register nn is subtracted from the floating point value in register A.                                                                                                    |  |
| Special Cases:             | <ul> <li>if either value is NaN, then the result is NaN</li> <li>if both values are infinity and the same sign, then the result is NaN</li> <li>if reg[A] is +infinity and reg[nn] is not +infinity, then the result is +infinity</li> <li>if reg[A] is -infinity and reg[nn] is not -infinity, then the result is -infinity</li> <li>if reg[A] is not an infinity and reg[nn] is an infinity, then the result is an infinity of the opposite sign as reg[nn]</li> </ul>                                                                                                    |  |
| <b>FSUB0</b><br>Opcode:    | Floating point subtract register 0<br>2B                                                                                                    |  |
| Description:               | reg[A] = reg[A] - reg[0]<br>The floating point value in register 0 is subtracted from the floating point value in register A.                                                                                                    |  |
| Special Cases:             | <ul> <li>if either value is NaN, then the result is NaN</li> <li>if both values are infinity and the same sign, then the result is NaN</li> <li>if reg[A] is +infinity and reg[0] is not +infinity, then the result is +infinity</li> <li>if reg[A] is -infinity and reg[0] is not -infinity, then the result is -infinity</li> </ul>                                                                                                    |  |

|                          | • if reg[A] is not an infinity and reg[0] is an infinity, then the result is an infinity of the opposite sign as reg[0]                                                                                                    |
|--------------------------|----------------------------------------------------------------------------------------------------|
| <b>FSUBI</b><br>Opcode:  | Floating point subtract immediate value34 bbwhere: bb is a signed byte value (-128 to 127)                                                                                                    |
| Description:             | <pre>reg[A] = reg[A] - float[bb] The signed byte value is converted to floating point and subtracted from the value in register A.</pre>                                                                                                    |
| Special Cases:           | <ul> <li>if reg[A] is NaN, then the result is NaN</li> <li>if reg[A] is +infinity, then the result is +infinity</li> <li>if reg[A] is -infinity, then the result is -infinity</li> </ul>                                                                                                    |
| <b>FSUBR</b><br>Opcode:  | Floating point subtract (reversed)23 nnwhere: nn is a register number                                                                                                    |
| Description:             | reg[A] = reg[nn] - reg[A]<br>The floating point value in register A is subtracted from the floating point value in register nn and<br>the result is stored in register A.                                                                                                    |
| Special Cases:           | <ul> <li>if either value is NaN, then the result is NaN</li> <li>if both values are infinity and the same sign, then the result is NaN</li> <li>if reg[nn] is +infinity and reg[A] is not +infinity, then the result is +infinity</li> <li>if reg[nn] is -infinity and reg[A] is not -infinity, then the result is -infinity</li> <li>if reg[nn] is not an infinity and reg[A] is an infinity, then the result is an infinity of the opposite sign as reg[A]</li> </ul> |
| FSUBR0<br>Opcode:        | Floating point subtract register 0 (reversed) 2C                                                                                                    |
| Description:             | reg[A] = reg[0] - reg[A]<br>The floating point value in register A is subtracted from the floating point value in register 0 and<br>the result is stored in register A.                                                                                                    |
| Special Cases:           | <ul><li> if either value is NaN, then the result is NaN</li><li> if both values are infinity and the same sign, then the result is NaN</li></ul>                                                                                                    |
|                          | <ul> <li>if reg[nn] is +infinity and reg[0] is not +infinity, then the result is +infinity</li> <li>if reg[nn] is -infinity and reg[A] is not -infinity, then the result is -infinity</li> <li>if reg[nn] is not an infinity and reg[A] is an infinity, then the result is an infinity of the opposite sign as reg[A]</li> </ul>                                                                                                    |
| <b>FSUBRI</b><br>Opcode: | <ul> <li>if reg[nn] is +infinity and reg[0] is not +infinity, then the result is +infinity</li> <li>if reg[nn] is -infinity and reg[A] is not -infinity, then the result is -infinity</li> <li>if reg[nn] is not an infinity and reg[A] is an infinity, then the result is an infinity of the opposite</li> </ul>                                                                                                    |
|                          | <ul> <li>if reg[nn] is +infinity and reg[0] is not +infinity, then the result is +infinity</li> <li>if reg[nn] is -infinity and reg[A] is not -infinity, then the result is -infinity</li> <li>if reg[nn] is not an infinity and reg[A] is an infinity, then the result is an infinity of the opposite sign as reg[A]</li> </ul> Floating point subtract immediate value (reversed)                                                                                     |

|                          | • if reg[A] is -infinity, th                                                                                                    | en the result is -infinity                                                                                               |                                                                                                    |               |
|--------------------------|----------------------------------------------------------------------------------------------------|----------------------------------------------------------------------------------------------------|----------------------------------------------------------------------------------------------------|---------------|
| <b>FTABLE</b><br>Opcode: | Floating point revers                                                                                                    | se table lookup<br>where: cc is the test                                                                                 | condition                                                                                                    |               |
| opeoue                   |                                                                                                    | tc is the siz                                                                                                    |                                                                                                    |               |
|                          |                                                                                                    |                                                                                                    | 2-bit floating point values                                                                                                    |               |
| Description:             | This instruction is only<br>performs a reverse table<br>the values in the table us                                                                                                    | valid in a user-defined fur<br>lookup on a floating poir<br>sing the test condition. The<br>n is stored in register 0. I | test condition for reg[A]<br>action in Flash memory or EEPROM r<br>t value. The value in register A is com<br>e index number of the first table entry<br>f no entry is found, register 0 is uncha | pared to that |
| <b>FTOA</b><br>Opcode:   | Convert floating poin                                                                                                    | nt value to ASCII strin<br>where: bb is the form                                                                         | -                                                                                                    |               |
| Description:             | at the current selection p<br>string, so multiple insert                                                                                                    | point. The selection point                                                                                               | to an ASCII string and stored in the st<br>is updated to point immediately after t<br>he byte immediately following the FT<br>e converted value.                                                  | he inserted   |
|                          | If the format byte is zero, as many digits as necessary will be used to represent the number with up to eight significant digits. Very large or very small numbers are represented in exponential notation. The length of the displayed value is variable and can be from 3 to 12 characters in length The special cases of NaN (Not a Number), +infinity, -infinity, and -0.0 are handled. Examples of the ASCII strings produced are as follows:                                                                                                    |                                                                                                    |                                                                                                    |               |
|                          | 1.0                                                                                                    | NaN                                                                                                    | 0.0                                                                                                    |               |
|                          | 10e20                                                                                                    |                                                                                                    | -0.0                                                                                                    |               |
|                          | 3.1415927                                                                                                    | Infinity<br>-Infinity                                                                                                    |                                                                                                    |               |
|                          | -52.333334                                                                                                    | -3.5e-5                                                                                                    | 0.01                                                                                                    |               |
|                          | If the format byte is non-zero, it is interpreted as a decimal number. The tens digit specifies the maximum length of the converted string, and the ones digit specifies the number of decimal points. The maximum number of digits for the formatted conversion is 9, and the maximum number of decimal points is 6. If the floating point value is too large for the format specified, asterisks will be stored. If the number of decimal points is zero, no decimal point will be displayed. Examples of the display format are as follows: (note: leading spaces are shown where applicable) |                                                                                                    |                                                                                                    |               |
|                          | Value in register A                                                                                                    | Format byte                                                                                                    | Display format                                                                                                    |               |
|                          | 123.567                                                                                                    | 61 (6.1)                                                                                                    | [ 123.6]                                                                                                    |               |
|                          | 123.567                                                                                                    | 62 (6.2)                                                                                                    | [123.57]                                                                                                    |               |
|                          | 123.567                                                                                                    | 42 (4.2)                                                                                                    | [*•**]                                                                                                    |               |
|                          | 0.9999                                                                                                    | 20 (2.0)                                                                                                    | [ 1]                                                                                                    |               |
|                          | 0.9999                                                                                                    | 31 (3.1)                                                                                                    | [1.0]                                                                                                    |               |
|                          |                                                                                                    | (/                                                                                                    |                                                                                                    |               |

This instruction is usually followed by a READSTR instruction to read the string.

| <b>FWRITE</b><br>Opcode:   | Write floating point value         16 nn b1b4       where: nn is register number                                                                                                    |  |
|----------------------------|----------------------------------------------------------------------------------------------------|--|
| opeode.                    | b1b4 is floating point value (b1 is MSB)                                                                                                    |  |
| Description:               | reg[nn] = 32-bit floating point value<br>The floating point value is stored in register nn. If the PIC data format has been selected (using<br>the PICMODE instruction), the PIC format floating point value is converted to IEEE 754 format<br>before being stored in the register.                                                                        |  |
| <b>FWRITE0</b><br>Opcode:  | Write floating point value to register 019 b1b4where: b1b4 is floating point value (b1 is MSB)                                                                                                    |  |
| Description:               | reg[0] = 32-bit floating point value<br>The floating point value is stored in register 0. If the PIC data format has been selected (using the<br>PICMODE instruction), the PIC format floating point value is converted to IEEE 754 format before<br>being stored in register 0.                                                                            |  |
| FWRITEA<br>Opcode:         | Write floating point value to register A17 b1b4where: b1b4 is floating point value (b1 is MSB)                                                                                                    |  |
| Description:               | reg[A] = 32-bit floating point value<br>The floating point value is stored in register A. If the PIC data format has been selected (using the<br>PICMODE instruction), the PIC format floating point value is converted to IEEE 754 format before<br>being stored in register A.                                                                            |  |
| <b>FWRITEX</b><br>Opcode:  | Write floating point value to register X18 b1b4where: b1b4 is floating point value (b1 is MSB)                                                                                                    |  |
| Description:               | reg[X] = 32-bit floating point value, X = X + 1<br>The floating point value is stored in register X, and X is incremented to the next register. If the PIC data format has been selected (using the PICMODE instruction), the PIC format floating point value is converted to IEEE 754 format before being stored in register A.                            |  |
| Special Cases:             | • the X register will not increment past the maximum register value of 127                                                                                                    |  |
| GOTO                       | Computed GOTO                                                                                                    |  |
| Opcode:                    | 89 nn where: nn is a register number                                                                                                    |  |
| Description:               | This instruction is only valid in a user-defined function in Flash memory or EEPROM memory.<br>Function execution will continue at the address determined by adding the register value to the<br>current function address. If the register value is negative, or the new address is outside the address<br>range of the function, a function return occurs. |  |
| <b>IEEEMODE</b><br>Opcode: | Select IEEE floating point format<br>F4                                                                                                    |  |
| Description:               | Selects the IEEE 754 floating point format for the FREAD, FREADA, FREADX, FWRITE, FWRITEA, and FWRITEX instructions. This is the default mode on reset and only needs to be changed if the PICMODE instruction has been used.                                                                                                    |  |

| <b>INDA</b><br>Opcode: | Select A using value in register7C nnwhere: nn is a register number                                                                                                    |  |  |
|------------------------|----------------------------------------------------------------------------------------------------|--|--|
| Description:           | A = reg[nn]<br>Select register A using the value contained in register nn                                                                                                    |  |  |
| INDX                   | Select X using value in register                                                                                                    |  |  |
| Opcode:                | 7D nn where: nn is a register number                                                                                                    |  |  |
| Description:           | X = reg[nn]<br>Select register X using the value contained in register nn.                                                                                                    |  |  |
| JMP                    | Unconditional jump                                                                                                    |  |  |
| Opcode:                | 83 b1 b2where: b1,b2 is the function address                                                                                                    |  |  |
| Description:           | This instruction is only valid in a user-defined function in Flash memory or EEPROM memory. Function execution will continue at the address specified. The BRA instruction can be used for addresses that are within -128 to 127 bytes of the current address. If the new address is outside the address range of the function, a function return occurs.                                     |  |  |
| JMP,cc                 | Conditional jump                                                                                                    |  |  |
| Opcode:                | 84 cc, bb where: cc is the test condition<br>b1,b2 is the function address                                                                                                    |  |  |
| Description:           | This instruction is only valid in a user-defined function in Flash memory or EEPROM memory. If the test condition is true, then function execution will continue at the address specified. The BRA instruction can be used for addresses that are within -128 to 127 bytes of the current address. If the new address is outside the address range of the function, a function return occurs. |  |  |
| LABS<br>Opcode:        | Long Integer absolute value<br>BC                                                                                                    |  |  |
| Description:           | reg[A] = I reg[A] I, status = longstatus(reg[A])<br>The absolute value of the long integer value in register A is stored in register A.                                                                                                    |  |  |
| LADD<br>Opcode:        | Long integer add9B nnwhere: nn is a register number                                                                                                    |  |  |
| Description:           | reg[A] = reg[A] + reg[nn], status = longstatus(reg[A])<br>The long integer value in register nn is added to register A.                                                                                                    |  |  |
| LADD0<br>Opcode:       | Long integer add register 0<br>A6                                                                                                    |  |  |
| Description:           | reg[A] = reg[A] + reg[0], status = longstatus(reg[A])<br>The long integer value in register 0 is added to register A.                                                                                                    |  |  |

| LADDI<br>Opcode: | Long integer add immediate valueAF bbwhere: bb is a signed byte value (-128 to 127)                                                                                                    |
|------------------|----------------------------------------------------------------------------------------------------|
| Description:     | reg[A] = reg[A] + long(bb), status = longstatus(reg[A])<br>The signed byte value is converted to a long integer and added to register A.                                                                                                    |
| LAND             | Long integer AND                                                                                                    |
| Opcode:          | C0 nn where: nn is a register number                                                                                                    |
| Description:     | reg[A] = reg[A] AND reg[nn], status = longstatus(reg[A])<br>The bitwise AND of the values in register A and register nn is stored in register A.                                                                                                    |
| LCMP<br>Opcode:  | Long integer compareA1 nnwhere: nn is a register number                                                                                                    |
| Description:     | status = longstatus(reg[A] - reg[nn])Compares the signed long integer value in register A with the value in register nn and sets the<br>internal status byte. The status byte can be read with the READSTATUS instruction. It is set as<br>follows:Bit 76543210 $1 S$ $2$ Bit 1SignSet if reg[A] < reg[nn]<br>Bit 0ZeroSet if reg[A] = reg[nn]<br>If neither Bit 0 or Bit 1 is set, reg[A] > reg[nn] |
| LCMP0<br>Opcode: | Long integer compare register 0<br>AA                                                                                                    |
| Description:     | status = longstatus(reg[A] - reg[0])<br>Compares the signed long integer value in register A with the value in register 0 and sets the<br>internal status byte. The status byte can be read with the READSTATUS instruction. It is set as                                                                                                    |
|                  | follows:<br>Bit 7 6 5 4 3 2 1 0<br>1 S Z<br>Bit 1 Sign Set if reg[A] < reg[0]<br>Bit 0 Zero Set if reg[A] = reg[0]<br>If neither Bit 0 or Bit 1 is set, reg[A] > reg[0]                                                                                                    |
| LCMP2<br>Opcode: | Bit       7       6       5       4       3       2       1       0 $1$ -       -       -       -       S       Z         Bit       1       Sign       Set if reg[A] < reg[0]                                                                                                    |

|                         | Bit 0ZeroSet if reg[nn] = reg[mm]If neither Bit 0 or Bit 1 is set, reg[nn] > reg[mm]                                                                                                    |
|-------------------------|----------------------------------------------------------------------------------------------------|
|                         | Long integer compare immediate value                                                                                                    |
| Opcode:                 | B3 bb where: bb is a signed byte value (-128 to 127)                                                                                                    |
| Description:            | status = longstatus(reg[A] - long(bb))The signed byte value is converted to long integer and compared to the signed long integer valuein register A. The status byte can be read with the READSTATUS instruction. It is set as follows:Bit 7 6 5 4 3 2 1 0 $1 S Z$ Bit 1 SignBit 2 GeroSet if reg[A] < long(bb) |
| LDEC<br>Opcode:         | Long integer decrement<br>BE nn where: nn is a register number                                                                                                    |
| Description:            | <pre>reg[nn] = reg[nn] - 1, status = longstatus(reg[nn]) The long integer value in register nn is decremented by one. The long integer status is stored in the status byte.</pre>                                                                                                    |
| LDIV<br>Opcode:         | Long integer divideA0 nnwhere: nn is a register number                                                                                                    |
| Description:            | reg[A] = reg[A] / reg[nn], reg[0] = remainder, status = longstatus(reg[A])<br>The long integer value in register A is divided by the signed value in register nn, and the result is<br>stored in register A. The remainder is stored in register 0.                                                             |
| Special Cases:          | • if reg[nn] is zero, the result is the largest positive long integer (\$7FFFFFFF)                                                                                                    |
| <b>LDIV0</b><br>Opcode: | Long integer divide by register 0<br>A9                                                                                                    |
| Description:            | reg[A] = reg[A] / reg[0], reg[0] = remainder, status = longstatus(reg[A])<br>The long integer value in register A is divided by the signed value in register 0, and the result is<br>stored in register A. The remainder is stored in register 0.                                                               |
| Special Cases:          | • if reg[0] is zero, the result is the largest positive long integer (\$7FFFFFFF)                                                                                                    |
| <b>LDIVI</b><br>Opcode: | Long integer divide by immediate valueB2 bbwhere: bb is a signed byte value (-128 to 127)                                                                                                    |
| Description:            | reg[A] = reg[A] / long(bb), reg[0] = remainder, status = longstatus(reg[A])<br>The signed byte value is converted to a long integer and register A is divided by the converted<br>value. The result is stored in register A. The remainder is stored in register 0.                                             |
| Special Cases:          | • if the signed byte value is zero, the result is the largest positive long integer (\$7FFFFFFF)                                                                                                    |

| <b>LEFT</b><br>Opcode:  | Left Parenthesis(modified V3.1)14                                                                                                    |  |
|-------------------------|----------------------------------------------------------------------------------------------------|--|
| Description:            | The LEFT instruction saves the current register A selection, allocates the next temporary register, sets the value of the temporary register to the current register A value, then selects the temporary register as register A. The RIGHT instruction is used to restore previous values. When used together, these instruction are like parentheses in an equation, and can be used to allocate temporary registers, and change the order of a calculation. Parentheses can be nested up to eight levels. |  |
| Special Cases:          | • If the maximum number of temporary register is exceeded, the value of register A is set to NaN (\$7FFFFFFF).                                                                                                    |  |
| LINC                    | Long integer increment                                                                                                    |  |
| Opcode:                 | BD nn where: nn is a register number                                                                                                    |  |
| Description:            | <pre>reg[nn] = reg[nn] + 1, status = longstatus(reg[nn]) The long integer value in register nn is incremented by one. The long integer status is stored in the status byte.</pre>                                                                                                    |  |
| LMAX<br>Opcode:         | Long integer maximum<br>C5 nn where: nn is a register number                                                                                                    |  |
| Description:            | reg[A] = max(reg[A], reg[nn]), status = longstatus(reg[A])<br>The maximum signed long integer value of registers A and register nn is stored in register A.                                                                                                    |  |
| Special Cases:          | • if either value is NaN, then the result is NaN                                                                                                    |  |
| LMIN<br>Opcode:         | Long integer minimumC4 nnwhere: nn is a register number                                                                                                    |  |
| Description:            | reg[A] = min(reg[A], reg[nn]), status = longstatus(reg[A])<br>The minimum signed long integer value of registers A and register nn is stored in register A.                                                                                                    |  |
| Special Cases:          | • if either value is NaN, then the result is NaN                                                                                                    |  |
| <b>LMUL</b><br>Opcode:  | Long integer multiply9F nnwhere: nn is a register number                                                                                                    |  |
| Description:            | reg[A] = reg[A] * reg[nn], status = longstatus(reg[A])<br>The long integer value in register A is multiplied by register nn and the result is stored in register<br>A.                                                                                                    |  |
| <b>LMUL0</b><br>Opcode: | Long integer multiply by register 0<br>A8                                                                                                    |  |
| Description:            | <pre>reg[A] = reg[A] * reg[0], status = longstatus(reg[A]) The long integer value in register A is multiplied by register 0 and the result is stored in register A.</pre>                                                                                                    |  |

| <b>LMULI</b><br>Opcode: | Long integer multiply by immediate valueB1 bbwhere: bb is a signed byte value (-128 to 127)                                                                                                    |  |  |
|-------------------------|----------------------------------------------------------------------------------------------------|--|--|
| Description:            | reg[A] = reg[A] * long(bb), status = longstatus(reg[A])<br>The signed byte value is converted to a long integer and the long integer value in register A is<br>multiplied by the converted value. The result is stored in register A.  |  |  |
| LNEG<br>Opcode:         | Long integer negate<br>BB                                                                                                    |  |  |
| Description:            | reg[A] = -reg[A], status = longstatus(reg[A])<br>The negative of the long integer value in register A is stored in register A.                                                                                                    |  |  |
| LNOT<br>Opcode:         | A = NOT A<br>BF                                                                                                    |  |  |
| Description:            | reg[A] = NOT reg[A], status = longstatus(reg[A])<br>The bitwise complement of the value in register A is stored in register A.                                                                                                    |  |  |
| LOAD<br>Opcode:         | reg[0] = reg[nn]0A nnwhere: nn is a register number                                                                                                    |  |  |
| Description:            | reg[0] = reg[nn], status = longstatus(reg[0])<br>Load register 0 with the value in register nn.                                                                                                    |  |  |
| LOADA<br>Opcode:        | Load register 0 with the value of register A                                                                                                    |  |  |
| Description:            | reg[0] = reg[A], status = longstatus(reg[0])<br>Load register 0 with the value of register A.                                                                                                    |  |  |
| LOADBYTE<br>Opcode:     | Load register 0 with 8-bit signed value59 bbwhere: bb is a signed byte value (-128 to 127)                                                                                                    |  |  |
| Description:            | reg[0] = float(signed bb)<br>Loads register 0 with the 8-bit signed integer value converted to floating point value.                                                                                                    |  |  |
| LOADCON<br>Opcode:      | Load register 0 with floating point constant5F bbwhere: bb selects the constant                                                                                                    |  |  |
| Description:            | This instruction is defined for version 3.0.0 to V3.1.3 of the uM-FPU V3 chip, but will be removed in future versions. Use of this instruction is not recommended. Constant values can easily be loaded using the FWRITE0 instruction. |  |  |
|                         | reg[0] = constant[bb]                                                                                                    |  |  |
|                         | Loads register 0 with the floating point constant specified by bb as follows:                                                                                                    |  |  |
|                         | $\begin{array}{cccccccccccccccccccccccccccccccccccc$                                                                                                    |  |  |
|                         | 10000 1000 1000 1000 1000 1000 1000 10                                                                                                    |  |  |
|                         | 3 1000.0 $10^3$                                                                                                    |  |  |

| 4  | 10000.0                             | 104                                                                    |
|----|-------------------------------------|------------------------------------------------------------------------|
| 5  | 10000.0                             | 10 <sup>5</sup>                                                        |
| 5  |                                     |                                                                        |
| 6  | 1000000.0                           | 106                                                                    |
| 7  | 10000000.0                          | 107                                                                    |
| 8  | 10000000.0                          | $10^{8}$                                                               |
| 9  | 100000000.0                         | 109                                                                    |
| 10 | $\approx 3.4028235 \times 10^{38}$  | largest positive finite 32-bit floating point value                    |
| 11 | $\approx 1.4012985 \times 10^{-45}$ | smallest positive non-zero 32-bit floating point value                 |
| 12 | 299792458.0                         | speed of light in vacuum (m/s)                                         |
| 13 | 6.6742e-11                          | Newtonian constant of gravitation (m <sup>3</sup> /kg*s <sup>2</sup> ) |
| 14 | 9.80665                             | acceleration of gravity                                                |
| 15 | 9.1093826e-31                       | electron mass (kg)                                                     |
| 16 | 1.67262171e-27                      | proton mass (kg)                                                       |
| 17 | 1.67492728e-27                      | neutron mass (kg)                                                      |
| 18 | 6.0221415e23                        | Avogadro constant (/mol)                                               |
| 19 | 1.60217653e-19                      | elementary charge, electron volt                                       |
| 20 | 101.325                             | standard atmosphere (kPa)                                              |
|    |                                     |                                                                        |

Special Cases: • if the byte value bb is greater than 20, register A is set to NaN.

| LOADE<br>Opcode:  | Load register 0 with floating point value of e (2.7182818) 5D                                                                                                    |  |  |
|-------------------|----------------------------------------------------------------------------------------------------|--|--|
| Description:      | reg[0] = 2.7182818<br>Loads register 0 with the floating point value of e (2.7182818).                                                                                                    |  |  |
| LOADIND           | Load Indirect                                                                                                    |  |  |
| Opcode:           | 7A nn where: nn is a register number                                                                                                    |  |  |
| Description:      | reg[0] = reg[reg[nn]], status = longstatus(reg[0])<br>Load register 0 with the value of the register number contained in register nn. The value in<br>register nn is assumed to be a long integer value. |  |  |
| Special Cases:    | If the value in register $nn > 127$ , register 127 is used.                                                                                                    |  |  |
| LOADMA<br>Opcode: | Load register 0 with the value from matrix A68 bb bbwhere: bb, bb selects the row, column of matrix A                                                                                                    |  |  |
| Description:      | reg[0] = matrix A [bb, bb]<br>Load register 0 with a value from matrix A. Row and column numbers start from 0.                                                                                           |  |  |
| Special Cases:    | If the row or column is out of range, register 0 is set to NaN.                                                                                                    |  |  |
| LOADMB<br>Opcode: | Load register 0 with the value from matrix A69 bb bbwhere:bb, bbbb, bbwhere:bb, bbbb, bb                                                                                                    |  |  |
| Description:      | reg[0] = matrix B [bb, bb]<br>Load register 0 with a value from matrix B. Row and column numbers start from 0.                                                                                           |  |  |

| Special Cases.       | If the flow of column is out of range, register o is set to main.                                                                                                    |  |
|----------------------|----------------------------------------------------------------------------------------------------|--|
| LOADMC<br>Opcode:    | Load register 0 with the value from matrix A6A bb bbwhere: bb, bb selects the row, column of matrix C                                                                                                    |  |
| Description:         | reg[0] = matrix C [bb, bb]<br>Load register 0 with a value from matrix C. Row and column numbers start from 0.                                                                                                    |  |
| Special Cases:       | If the row or column is out of range, register 0 is set to NaN.                                                                                                    |  |
| LOADPI<br>Opcode:    | Load register 0 with value of Pi<br>5E                                                                                                    |  |
| Description:         | reg[0] = 3.1415927<br>Loads register 0 with the floating point value of pi (3.1415927).                                                                                                    |  |
| LOADUBYTE<br>Opcode: | Load register 0 with 8-bit unsigned value5A bbwhere:bb is an unsigned byte value (0 to 255)                                                                                                    |  |
| Description:         | reg[0] = float(unsigned bb)<br>The 8-bit unsigned value is converted to floating point and stored in register 0.                                                                                                    |  |
| LOADUWORD<br>Opcode: | Load register 0 with 16-bit unsigned value5C b1,b2where: b1,b2 is an unsigned word value (0 to 65535)                                                                                                    |  |
| Description:         | reg[0] = float(unsigned (b1*256 + b2))<br>The 16-bit unsigned value is converted to floating point and stored in register 0.                                                                                                    |  |
| LOADWORD<br>Opcode:  | Load register 0 with 16-bit signed value5B b1,b2where:b1,b2 is a signed word value (-32768 to 32767)                                                                                                    |  |
| Description:         | reg[0] = float (signed(b1*256 + b2))<br>The 16-bit signed value is converted to floating point and stored in register 0.                                                                                                    |  |
| LOADX<br>Opcode:     | Load register 0 with the value of register X                                                                                                    |  |
| Description:         | reg[0] = reg[X], status = longstatus(reg[0]), $X = X + 1$<br>Load register 0 with the value of register X, and increment X to select the next register in sequence.                                                                |  |
| Special Cases:       | • the X register will not increment past the maximum register value of 127                                                                                                    |  |
| LOG<br>Opcode:       | Logarithm (base e)<br>43                                                                                                    |  |
| Description:         | <ul><li>reg[A] = log(reg[A])</li><li>Calculates the natural log of the floating point value in register A. The result is stored in register A. The number e (2.7182818) is the base of the natural system of logarithms.</li></ul> |  |

Special Cases: If the row or column is out of range, register 0 is set to NaN.

| Special Cases:               | <ul> <li>if the value is NaN or less than zero, then the result is NaN</li> <li>if the value is +infinity, then the result is +infinity</li> <li>if the value is 0.0 or -0.0, then the result is -infinity</li> </ul> |  |  |
|------------------------------|----------------------------------------------------------------------------------------------------|--|--|
| LOG10<br>Opcode:             | Logarithm (base 10)<br>44                                                                                                    |  |  |
| Description:                 | reg[A] = log10(reg[A])<br>Calculates the base 10 logarithm of the floating point value in register A. The result is stored in<br>register A.                                                                          |  |  |
| Special Cases:               | <ul> <li>if the value is NaN or less than zero, then the result is NaN</li> <li>if the value is +infinity, then the result is +infinity</li> <li>if the value is 0.0 or -0.0, then the result is -infinity</li> </ul> |  |  |
| LONGBYTE<br>Opcode:          | Load register 0 with 8-bit signed valueC6 bbwhere: bb is a signed byte value (-128 to 127)                                                                                                    |  |  |
| Description:                 | reg[0] = long(signed (bb)), status = longstatus(reg[0])<br>The 8-bit signed value is converted to a long integer and stored in register 0.                                                                            |  |  |
| LONGUBYTE<br>Opcode:         | Load register 0 with 8-bit unsigned valueC7 bbwhere: bb is an unsigned byte value (0 to 255)                                                                                                    |  |  |
| Description:                 | reg[0] = long(unsigned (bb)), status = longstatus(reg[0])<br>The 8-bit unsigned value is converted to a long integer and stored in register 0.                                                                        |  |  |
| LONGUWORD<br>Opcode:         | Load register 0 with 16-bit unsigned valueC9 b1,b2where: b1,b2 is an unsigned word value (0 to 65535)                                                                                                    |  |  |
| Description:                 | reg[0] = long(unsigned (b1*256 + b2)), status = longstatus(reg[0])<br>The 16-bit unsigned value is converted to a long integer and stored in register 0.                                                              |  |  |
| LONGWORD<br>Opcode:          | Load register 0 with 16-bit signed valueC8 b1,b2where:b1,b2 is a signed word value (-32768 to 32767)                                                                                                    |  |  |
| Description:                 | reg[0] = long(signed ( $b1*256 + b2$ )), status = longstatus(reg[0])<br>The 16-bit signed value is converted to a long integer and stored in register 0.                                                              |  |  |
| LOR<br>Opcode:               | Long integer ORC1 nnwhere: nn is a register number                                                                                                    |  |  |
| Description:                 | reg[A] = reg[A] OR reg[nn], status = longstatus(reg[A])<br>The bitwise OR of the values in register A and register nn is stored in register A.                                                                        |  |  |
| LREAD<br>Opcode:<br>Returns: | Read long integer value94 nnwhere:nn is a register numberb1, b2, b3, b4where:b1, b2, b3, b4 is integer value (b1 is MSB)                                                                                              |  |  |
| Description:                 | Return 32-bit integer value from reg[nn]                                                                                                    |  |  |

|                     | The long integer value of register nn is returned. The four bytes of the 32-bit integer value must be read immediately following this instruction.                                                                                                    |  |  |  |
|---------------------|----------------------------------------------------------------------------------------------------|--|--|--|
| LREAD0<br>Opcode:   | Read long integer value from register 0                                                                                                    |  |  |  |
| Returns:            | b1, b2, b3, b4 where: b1, b2, b3, b4 is integer value (b1 is MSB)                                                                                                    |  |  |  |
| Description:        | Return 32-bit integer value from reg[0]<br>The long integer value of register 0 is returned. The four bytes of the 32-bit integer value must b<br>read immediately following this instruction.                                                            |  |  |  |
| LREADA<br>Opcode:   | Read long integer value from register A                                                                                                    |  |  |  |
| Returns:            | b1, b2, b3, b4 where: b1, b2, b3, b4 is integer value (b1 is MSB)                                                                                                    |  |  |  |
| Description:        | Return 32-bit integer value from reg[A]<br>The long integer value of register A is returned. The four bytes of the 32-bit integer value must be<br>read immediately following this instruction.                                                           |  |  |  |
|                     | Read the lower 8-bits of register A                                                                                                    |  |  |  |
| Opcode:<br>Returns: | bb where: bb is 8-bit integer value                                                                                                    |  |  |  |
| Description:        | Return 8-bit integer value from reg[A]<br>Returns the lower 8 bits of register A. The byte containing the 8-bit integer value must be read<br>immediately following the instruction.                                                                      |  |  |  |
|                     | <b>Read the lower 16-bits of register A</b>                                                                                                    |  |  |  |
| Opcode:<br>Returns: | b1, b2 where: b1, b2 is 16-bit integer value (b1 is MSB)                                                                                                    |  |  |  |
| Description:        | Return 16-bit integer value from reg[A]<br>Returns the lower 16 bits of register A. The two bytes containing the 16-bit integer value must be<br>read immediately following this instruction.                                                             |  |  |  |
| LREADX<br>Opcode:   | Read long integer value from register X                                                                                                    |  |  |  |
| Returns:            | b1, b2, b3, b4 where: b1, b2, b3, b4 is integer value (b1 is MSB)                                                                                                    |  |  |  |
| Description:        | Return 32-bit integer value from reg[X], $X = X + 1$<br>The long integer value from register X is returned, and X is incremented to the next register. The<br>four bytes of the 32-bit integer value must be read immediately following this instruction. |  |  |  |
| LSET                | Set register A                                                                                                    |  |  |  |
| Opcode:             | 9C nn where: nn is a register number                                                                                                    |  |  |  |
| Description:        | <pre>reg[A] = reg[nn], status = longstatus(reg[A]) Set register A to the value of register nn.</pre>                                                                                                    |  |  |  |

| <b>LSET0</b><br>Opcode:<br>Description: | Set register A from register 0<br>A5<br>reg[A] = reg[0], status = longstatus(reg[A])<br>Set register A to the value of register 0.                                                                                                    |  |  |
|-----------------------------------------|----------------------------------------------------------------------------------------------------|--|--|
| <b>LSETI</b><br>Opcode:                 | Set register from immediate valueAE bbwhere: bb is a signed byte value (-128 to 127)                                                                                                    |  |  |
| Description:                            | reg[A] = long(bb), status = longstatus(reg[A])<br>The signed byte value is converted to a long integer and stored in register A.                                                                                                    |  |  |
| LSHIFT<br>Opcode:                       | Long integer shiftC3 nnwhere: nn is a register number                                                                                                    |  |  |
| Description:                            | <pre>if reg[nn] &gt; 0, then reg[A] = reg[A] shifted left by reg[nn] bits if reg[nn] &lt; 0, then reg[A] = reg[A] shifted right by -reg[nn] bits status = longstatus(reg[A]) The value in register A is shifted by the number of bit positions specified by the long integer value in register nn. Register A is shifted left if the value in register nn is positive, and right if the value is negative. Zero bits are loaded into bit 0 during a left shift, and into bit 31 during a right shift.</pre> |  |  |
| Special Cases:                          | <ul> <li>if reg[nn] = 0, no shift occurs</li> <li>if reg[nn] &gt; 32 or reg[nn] &lt; -32, then reg[A] = 0</li> </ul>                                                                                                    |  |  |
| <b>LSTATUS</b><br>Opcode:               | Get long integer statusB7 nnwhere: nn is a register number                                                                                                    |  |  |
| Description:                            | status = longstatus(reg[nn])Set the internal status byte to the long integer status of the value in register nn. The status byte canbe read with the READSTATUS instruction. It is set as follows:Bit 7 6 5 4 3 2 1 0 $1 S Z$ Bit 1 SignBit 0 ZeroSet if the value is negativeBit 0 ZeroSet if the value is zero                                                                                                    |  |  |
| <b>LSTATUSA</b><br>Opcode:              | Get long integer status of register A<br>B8                                                                                                    |  |  |
| Description:                            | status = longstatus(reg[A])Set the internal status byte to the long integer status of the value in register A. The status byte can<br>be read with the READSTATUS instruction. It is set as follows:Bit 7 6 5 4 3 2 1 0 $1 S Z$ Bit 1 SignBit 0 ZeroSet if the value is negative<br>Bit 0 Zero                                                                                                    |  |  |

| <b>LSUB</b><br>Opcode:   | Long integer subtract<br>9E nn where: nn is a register number                                                                                                    |  |
|--------------------------|----------------------------------------------------------------------------------------------------|--|
| Description:             | <pre>reg[A] = reg[A] - reg[nn], status = longstatus(reg[A]) The long integer value in register nn is subtracted from register A.</pre>                                                                                                    |  |
| LSUB0<br>Opcode:         | Long integer subtract register 0<br>A7                                                                                                    |  |
| Description:             | reg[A] = reg[A] - reg[0], status = longstatus(reg[A])<br>The long integer value in register 0 is subtracted from register A.                                                                                                    |  |
| LSUBI<br>Opcode:         | Long integer subtract immediate valueB0 bbwhere: bb is a signed byte value (-128 to 127)                                                                                                    |  |
| Description:             | reg[A] = reg[A] - long(bb), status = longstatus(reg[A])<br>The signed byte value is converted to a long integer and subtracted from register A.                                                                                                    |  |
| <b>LTABLE</b><br>Opcode: | Long integer reverse table lookup<br>87 cc tc t1tn where: cc is the test condition<br>tc is the size of the table<br>t1tn are 32-bit long integer values                                                                                                    |  |
| Description:             | <ul> <li>reg[0] = index of table entry that matches the test condition for reg[A]</li> <li>status = longstatus(reg[0])</li> <li>This instruction is only valid in a user-defined function in Flash memory or EEPROM memory. It performs a reverse table lookup on a long integer value. The value in register A is compared to the values in the table using the specified test condition. The index number of the first table entry that satisfied the test condition is stored in register 0. If no entry is found, register 0 is unchanged. The index number for the first table entry is zero.</li> </ul> |  |
| <b>LTOA</b><br>Opcode:   | Convert long integer value to ASCII string and store in string buffer9B bbwhere: bb is the format byte                                                                                                    |  |
| Description:             | stringbuffer = converted string<br>The long integer value in register A is converted to an ASCII string and stored in the string buffer<br>at the current selection point. The selection point is updated to point immediately after the inserted<br>string, so multiple insertions can be appended. The byte immediately following the LTOA opcode<br>is the format byte and determines the format of the converted value.                                                                                                    |  |
|                          | If the format byte is zero, the length of the converted string is variable and can range from 1 to 11 characters in length. Examples of the converted string are as follows:<br>1 500000 -3598390                                                                                                    |  |
|                          | If the format byte is non-zero, a value between 0 and 15 specifies the length of the converted string. The converted string is right justified. If the format byte is positive, leading spaces are used. If the format byte is negative, its absolute value specifies the length of the converted string, and leading zeros are used. If 100 is added to the format value the value is converted as an unsigned                                                                                                    |  |

long integer, otherwise it is converted as an signed long integer. If the converted string is longer than the specified length, asterisks are stored. If the length is specified as zero, the string will be as long as necessary to represent the number. Examples of the converted string are as follows: (note: leading spaces are shown where applicable)

| Value in<br>register A | Format byte | Description           | Display format |
|------------------------|-------------|-----------------------|----------------|
| -1                     | 10          | (signed 10)           | [ -1]          |
| -1                     | 110         | (unsigned 10)         | [4294967295]   |
| -1                     | 4           | (signed 4)            | [ -1]          |
| -1                     | 104         | (unsigned 4)          | [****]         |
| 0                      | 4           | (signed 4)            | [ 0]           |
| 0                      | 0           | (unformatted)         | [0]            |
| 1000                   | 6           | (signed 6)            | [ 1000]        |
| 1000                   | -6          | (signed 6, zero fill) | [001000]       |

The maximum length of the string is 15. This instruction is usually followed by a READSTR instruction to read the string.

| LTST<br>Opcode:  | Long integer bit testA4 nnwhere: nn is a register number                                                                                                    |  |  |
|------------------|----------------------------------------------------------------------------------------------------|--|--|
| Description:     | status = longstatus(reg[A] AND reg[nn])Sets the internal status byte based on the result of a bitwise AND of the values in register A andregister nn. The values of register A and register nn are not changed. The status byte can be readwith the READSTATUS instruction. It is set as follows:Bit 7 6 5 4 3 2 1 01 S ZBit 1 Sign Set if the MSB of the result is setBit 1 Sign Set if the mean the result is setBit 0 Zero |  |  |
|                  |                                                                                                    |  |  |
| LTST0<br>Opcode: | Long integer bit test register 0<br>AD                                                                                                    |  |  |
| Description:     | status = longstatus(reg[A] AND reg[0])<br>Sets the internal status byte based on the result of a bitwise AND of the value in register A and<br>register 0. The values of register A and register 0 are not changed. The status byte can be read with<br>the READSTATUS instruction. It is set as follows:<br>Bit 7 6 5 4 3 2 1 0<br>1                                                                                         |  |  |
|                  | Bit 1SignSet if the MSB of the result is setBit 0ZeroSet the result is zero                                                                                                    |  |  |
| LTSTI<br>Opcode: | Long integer bit test using immediate valueB6 bbwhere: bb is an unsigned byte value (0 to 255)                                                                                                    |  |  |
| Description:     | status = longstatus(reg[A] AND long(bb))<br>The unsigned byte value is converted to long integer and the internal status byte is set based on the<br>result of a bitwise AND of the converted value and register A. The value of register A is not<br>changed. The status byte can be read with the READSTATUS instruction. It is set as follows:                                                                             |  |  |

|                          | Bit       7       6       5       4       3       2       1       0 $1$ -       -       -       -       Z       Z       Bit 0       Zero       Set if the result is zero                                                                                                    |  |
|--------------------------|----------------------------------------------------------------------------------------------------|--|
| <b>LUCMP</b><br>Opcode:  | Unsigned long integer compareA3 nnwhere: nn is a register number                                                                                                    |  |
| Description:             | status = longstatus(reg[A] - reg[nn])Compares the unsigned long integer value in register A with register nn and sets the internal statusbyte. The status byte can be read with the READSTATUS instruction. It is set as follows:Bit 76543210 $\boxed{1 S}$ $\boxed{2}$ Bit 1SignSet if reg[A] < reg[nn]                                  |  |
| <b>LUCMP0</b><br>Opcode: | Unsigned long integer compare register 0<br>AC                                                                                                    |  |
| Description:             | status = longstatus(reg[A] - reg[0])Compares the unsigned long integer value in register A with register 0 and sets the internal statusbyte. The status byte can be read with the READSTATUS instruction. It is set as follows:Bit 7 6 5 4 3 2 1 0 $\boxed{1 S Z}$ Bit 1 SignBit 0 ZeroSet if reg[A] < reg[0]                             |  |
| LUCMP2<br>Opcode:        | Unsigned long integer compareBA nn mmwhere: nn and mm are register numbers                                                                                                    |  |
| Description:             | status = longstatus(reg[nn] - reg[mm])Compares the unsigned long integer value in register nn with the signed long integer value inregister mm and sets the internal status byte. The status byte can be read with the READSTATUSinstruction. It is set as follows:Bit 7 6 5 4 3 2 1 0 $\boxed{1 S Z}$ Bit 1 SignSet if reg[nn] < reg[mm] |  |
| LUCMPI<br>Opcode:        | Unsigned long integer compare immediate valueB5 bbwhere: bb is an unsigned byte value (0 to 255)                                                                                                    |  |
| Description:             | status = longstatus(reg[A] - long(bb))<br>The unsigned byte value is converted to long integer and compared to register A. The status byte<br>can be read with the READSTATUS instruction. It is set as follows:                                                                                                    |  |

|                          | Bit       7       6       5       4       3       2       1       0 $1$ -       -       -       -       S       Z         Bit       1       Sign       Set if reg[A] < long(bb)         Bit 0       Zero       Set if reg[A] = long(bb)                               |
|--------------------------|----------------------------------------------------------------------------------------------------|
|                          | If neither Bit 0 or Bit 1 is set, reg[A] > long(bb)                                                                                                    |
| LUDIV<br>Opcode:         | Unsigned long integer divideA2 nnwhere: nn is a register number                                                                                                    |
| Description:             | reg[A] = reg[A] / reg[nn], reg[0] = remainder, status = longstatus(reg[A])<br>The unsigned long integer value in register A is divided by register nn, and the result is stored in<br>register A. The remainder is stored in register 0.                              |
| Special Cases:           | • if register nn is zero, the result is the largest unsigned long integer (\$FFFFFFFF)                                                                                                    |
| <b>LUDIV0</b><br>Opcode: | Unsigned long integer divide by register 0<br>AB                                                                                                    |
| Description:             | reg[A] = reg[A] / reg[0], reg[0] = remainder, status = longstatus(reg[A])<br>The unsigned long integer value in register A is divided by the signed value in register 0, and the<br>result is stored in register A. The remainder is stored in register 0.            |
| Special Cases:           | • if register 0 is zero, the result is the largest unsigned long integer (\$FFFFFFFF)                                                                                                    |
| LUDIVI<br>Opcode:        | Unsigned long integer divide by immediate valueB4 bbwhere: bb is a signed byte value (0 to 255)                                                                                                    |
| Description:             | reg[A] = reg[A] / long(bb), reg[0] = remainder, status = longstatus(reg[A])<br>The unsigned byte value is converted to a long integer and register A is divided by the converted<br>value. The result is stored in register A. The remainder is stored in register 0. |
| Special Cases:           | • if the signed byte value is zero, the result is the largest unsigned long integer (\$FFFFFFF)                                                                                                    |
| LWRITE                   | Write long integer value                                                                                                    |
| Opcode:                  | 90 nn b1, b2, b3, b4 where: nn is register number                                                                                                    |
| Description:             | b1, b2, b3, b4 is long integer value (b1 is MSB)<br>reg[nn] = 32-bit long integer value, status = longstatus(reg[nn])<br>The long integer value is stored in register nn.                                                                                             |
| LWRITE0<br>Opcode:       | Write long integer value to register093 b1,b2,b3,b4where:b1,b2,b3,b4                                                                                                    |
| Description:             | reg[0] = 32-bit long integer value, status = longstatus(reg[0])<br>The long integer value is stored in register 0.                                                                                                    |
| LWRITEA<br>Opcode:       | Write long integer value to register A91 b1, b2, b3, b4where:b1, b2, b3, b4                                                                                                    |
| Description:             | reg[A] = 32-bit long integer value, status = longstatus(reg[A])<br>The long integer value is stored in register A.                                                                                                    |

| LWRITEXWrite long integer value to register XOpcode:92 b1, b2, b3, b4where:b1, b2, b3, b4 |                                                                                                    |  |  |  |  |  |  |  |
|-------------------------------------------------------------------------------------------|----------------------------------------------------------------------------------------------------|--|--|--|--|--|--|--|
| Description:                                                                              | reg[X] = 32-bit long integer value, status = longstatus(reg[X]), $X = X + 1$<br>The long integer value is stored in register X, and X is incremented to the next register.                                                                                                    |  |  |  |  |  |  |  |
| LXOR<br>Opcode:                                                                           | Long integer XORC2 nnwhere: nn is a register number                                                                                                    |  |  |  |  |  |  |  |
| Description:                                                                              | ption: reg[A] = reg[A] XOR reg[nn], status = longstatus(reg[A])<br>The bitwise XOR of the values in register A and register nn is stored in register A.                                                                                                    |  |  |  |  |  |  |  |
|                                                                                           | Matrix Operation6E bbwhere: bb is the operation code6E bb ic, i1inic is the index counti1in are the index values                                                                                                    |  |  |  |  |  |  |  |
| MOP<br>Opcode:<br>Description:                                                            | The operation code nn selects one of the following operations:0Scalar Set. Each element: MA[r,c] = reg[0]1Scalar Add. For each element: MA[r,c] = MA[r,c] + reg[0]2Scalar Subtract. For each element: MA[r,c] = MA[r,c] - reg[0]3Scalar Subtract (reverse). For each element: MA[r,c] = mA[r,c] + reg[0]4Scalar Multiply. For each element: MA[r,c] = MA[r,c] + reg[0]5Scalar Divide. For each element: MA[r,c] = MA[r,c] + reg[0]6Scalar Divide (reverse). For each element: MA[r,c] = mA[r,c] + reg[0]7Scalar Dower. For each element: MA[r,c] = MA[r,c] + * reg[0]8Element-wise Set. Each element: MA[r,c] = MA[r,c] + * reg[0]9Element-wise Subtract. For each element: MA[r,c] = MA[r,c] - MB[r,c]10Element-wise Subtract. For each element: MA[r,c] = MA[r,c] - MB[r,c]11Element-wise Subtract. For each element: MA[r,c] = MA[r,c] - MB[r,c]12Element-wise Subtract. For each element: MA[r,c] = MA[r,c] - MB[r,c]13Element-wise Multiply. For each element: MA[r,c] = MA[r,c] - MB[r,c]14Element-wise Divide. For each element: MA[r,c] = MA[r,c] - MB[r,c]15Element-wise Power. For each element: MA[r,c] = MA[r,c] - MB[r,c]16Matrix Multiply. Calculate: MA = MB * MC17Identity matrix. Set: MA = identity matrix18Diagonal matrix. Set: MA = idagonal matrix (reg[0] value stored on diagonal)19Transpose. Set: reg[0] = count of all elements in MA20Average. Set: reg[0] = average of all elements in MA21Average. Set: reg[0] = minimum of all elements in MA <t< td=""></t<> |  |  |  |  |  |  |  |

|                       | <ul> <li>Copy matrix C to matrix B</li> <li>Matrix Determinant: reg[0] = determinant of MA (2x2 and 3x3 matrices only)</li> <li>Matrix Inverse: MA = inverse of MB (2x2 and 3x3 matrices only)</li> <li>Indexed Load Registers to Matrix A : MOP,33,ic,i1in</li> <li>Indexed Load Registers to Matrix B : MOP,34,ic,i1in</li> <li>Indexed Load Registers to Matrix C : MOP,35,ic,i1in</li> <li>Indexed Load Matrix B to Matrix A: MOP,36,ic,i1in</li> <li>Indexed Load Matrix C to Matrix A: MOP,37,ic,i1in</li> <li>Indexed Load Matrix A to Register: MOP,38,ic,i1in</li> <li>Indexed Save Matrix A to Matrix B: MOP,39,ic,i1in</li> <li>Indexed Save Matrix A to Matrix C: MOP,40,ic,i1in</li> </ul> |
|-----------------------|----------------------------------------------------------------------------------------------------|
|                       | The Indexed Load Registers operations take a list of register numbers and sequentially copy the indexed register values to the matrix specified. The Indexed Load Matrix operations take a list of matrix indexes and sequentially copy the indexed matrix values to Matrix A. The Indexed Save operations take a list of register numbers or matrix indices and sequentially copy the values from matrix A to registers, matrix B, or matrix C. These operations can be used to quickly load matrices and save results, or to extract and save matrix subsets.                                                                                                    |
| Special Cases:        | <ul> <li>Indexed Load Register: register 0 is cleared to zero before the indexed values are copied, to provide an easy way to load zero values to a matrix.</li> <li>Indexed Load Register: if index is negative, the absolute value is used as an index, and the negative of the indexed value is copied.</li> <li>Indexed Load Matrix: an index of 0x80 is used to copy the negative of the value at index 0.</li> <li>Indexed Save Matrix: if index value is negative, the matrix A value for that index position is not stored.</li> </ul>                                                                                                    |
| <b>NOP</b><br>Opcode: | No operation 00                                                                                                    |
| Description:          | No operation.                                                                                                    |
| PICMODE<br>Opcode:    | Select PIC floating point format<br>F5                                                                                                    |
| Description:          | Selects the alternate PIC floating point mode using by many PIC compilers. All internal data on the uM-FPU is stored in IEEE 754 format, but when the uM-FPU is in PIC mode an automatic conversion is done by the FREAD, FREADA, FREADX, FWRITE, FWRITEA, and FWRITEX instructions so the PIC program can use floating point data in the alternate format. Normally this instruction would be issued immediately after the reset as part of the initialization code. The IEEEMODE instruction can be used to revert to standard IEEE 754 floating point mode.                                                                                                    |
| POLY<br>Opcode:       | A = nth order polynomial88 tc t1tnwhere:tc is the number of coefficient valuest1tn are 32-bit floating point values                                                                                                    |
| Description:          | reg[A] = result of nth order polynomial calculation<br>This instruction is only valid in a user-defined function in Flash memory or EEPROM memory.<br>The value of the specified polynomial is calculated and stored in register A. The general form of                                                                                                    |

| 41  | 1   | · · · · 1 | •   |
|-----|-----|-----------|-----|
| the | pol | lynomial  | 1S: |

 $y = A_0 + A_1 x^1 + A_2 x^2 + \ldots A_n x^n$ 

|                           | The value of x is the initial value of register A. An n <sup>th</sup> order polynomial will have n+1 coefficients stored in the table. The coefficient values $A_0, A_1, A_2,$ are stored as a series of 32-bit floating point values (4 bytes) stored in order from $A_n$ to $A_0$ . If a given term in the polynomial is not needed, a zero must be is stored for that value.                                                                                                    |  |  |  |  |  |  |  |
|---------------------------|----------------------------------------------------------------------------------------------------|--|--|--|--|--|--|--|
| Example:                  | The polynomial $3x + 5$ would be represented as follows:                                                                                                    |  |  |  |  |  |  |  |
|                           | 88 02 40 A0 00 00 40 40 00 00                                                                                                    |  |  |  |  |  |  |  |
|                           | Where:88opcode $02$ size of the table (order of the polynomial + 1) $40$ $40$ $00$ $40$ $A0$ $00$ $40$ $A0$ $00$ $40$ $A0$ $00$ $40$ $A0$ $00$ $floating point constant 5.0$                                                                                                    |  |  |  |  |  |  |  |
| RADIANS<br>Opcode:        | Convert degrees to radians<br>4F                                                                                                    |  |  |  |  |  |  |  |
| Description:              | reg[A] = radians(reg[A])<br>The floating point value in register A is converted from degrees to radians and the result is stored<br>in register A.                                                                                                    |  |  |  |  |  |  |  |
| Special Cases:            | • if the value is NaN, then the result is NaN                                                                                                    |  |  |  |  |  |  |  |
| RDBLK<br>Opcode:          | Read multiple 32-bit point values(new V3.1)71 tcwhere: tc is the number of 32-bit values to read                                                                                                    |  |  |  |  |  |  |  |
| Description:              | Return tc 32-bit values from reg[X], $X = X+1$<br>This instruction is used to read multiple 32-bit values from the uM-FPU registers. The byte<br>immediately following the opcode is the transfer count, and bits 6:0 specify the number of 32-bit<br>values that follow (a value of zero specifies a transfer count of 128). If bit 7 of the transfer count is<br>set, the bytes are reversed for each 32-bit value that follows. This allows for efficient data transfers<br>when the native storage format of the microcontroller is the reverse of the uM-FPU format. The X<br>register specifies the register to read from, and it is incremented after each 32-bit value is read. |  |  |  |  |  |  |  |
| Special Cases:            | <ul> <li>the X register will not increment past the maximum register value of 127</li> <li>if PICMODE is enabled, the 32-bit values are assumed to be floating point values</li> </ul>                                                                                                    |  |  |  |  |  |  |  |
| <b>READSEL</b><br>Opcode: | Read string selection<br>EC                                                                                                    |  |  |  |  |  |  |  |
| Returns:                  | aa00 where: aa00 is a zero-terminated string                                                                                                    |  |  |  |  |  |  |  |
| Description:              | Returns the current string selection. Data bytes must be read immediately following this instruction and continue until a zero byte is read. This instruction is typically used after STRSEL or STRFIELD instructions.                                                                                                    |  |  |  |  |  |  |  |

|                           | Return the last status byte                                                                                                    |
|---------------------------|----------------------------------------------------------------------------------------------------|
| Opcode:                   | F1                                                                                                    |
| Returns:                  | ss where: ss is the status byte                                                                                                    |
| Description:              | The 8-bit internal status byte is returned.                                                                                                    |
| <b>READSTR</b><br>Opcode: | Read string                                                                                                    |
| Returns:                  | aa00 where: aa00 is a zero-terminated string                                                                                                    |
| Returns.                  |                                                                                                    |
| Description:              | Returns the zero terminated string in the string buffer. Data bytes must be read immediately following this instruction and continue until a zero byte is read. This instruction is used after instructions that load the string buffer (e.g. FTOA, LTOA, VERSION). On completion of the READSTR instruction the string selection is set to select the entire string. |
| READVAR                   | Read internal variable (modified V3.1)                                                                                                    |
| Opcode:                   | FC bb where: bb is index of internal value                                                                                                    |
| Description:              | reg[0] = internal value, status = longstatus(reg[0])Sets register 0 to the current value of one of the internal registers (based on index value passed).0A register1X register2Matrix A register3Matrix A register3Matrix A columns5Matrix B register6Matrix B rows7Matrix B columns                                                                                  |
|                           | 8 Matrix C register                                                                                                    |
|                           | 9 Matrix C rows                                                                                                    |
|                           | 10 Matrix C columns                                                                                                    |
|                           | 11 internal mode word                                                                                                    |
|                           | 12 last status byte                                                                                                    |
|                           | 13 clock ticks per millisecond                                                                                                    |
|                           | 14 current length of string buffer                                                                                                    |
|                           | 15 string selection starting point                                                                                                    |
|                           | 16 string selection length                                                                                                    |
|                           | 17 8-bit character at string selection point                                                                                                    |
|                           | 18 number of bytes in instruction buffer                                                                                                    |
| <b>RESET</b><br>Opcode:   | Reset<br>FF                                                                                                    |

Description: Nine consecutive FF bytes will cause the uM-FPU to reset. If less then nine consecutive FF bytes are received, they are treated as NOPs.

| <b>RET</b><br>Opcode:    | Return from user-defined function 80                                                                                                    |  |  |  |  |  |  |
|--------------------------|----------------------------------------------------------------------------------------------------|--|--|--|--|--|--|
| Description:             | This instruction is only valid in a user-defined function in Flash memory or EEPROM memory. It causes a return from the current function. Execution will continue with the instruction following the last function call. This instruction is required as the last instruction of a user-defined function in EEPROM memory.                                                                                                    |  |  |  |  |  |  |
| <b>RET,cc</b><br>Opcode: | Conditional return from user-defined function(new V3.1)8A ccwhere: cc is the test condition                                                                                                    |  |  |  |  |  |  |
| Description:             | This instruction is only valid in a user-defined function in Flash memory or EEPROM memory. If the test condition is true, it causes a return from the current function, and execution will continue with the instruction following the last function call. If the test condition is false, execution continues with the next instruction.                                                                                                    |  |  |  |  |  |  |
| <b>RIGHT</b><br>Opcode:  | Right Parenthesis                                                                                                    |  |  |  |  |  |  |
| Description:             | The right parenthesis command copies the value of register A (the current temporary register) to register 0. If the right parenthesis is the outermost parenthesis, the register A selection from before the first left parenthesis is restored, otherwise the previous temporary register is selected as register. Used together with the left parenthesis command to allocate temporary registers, and to change the order of a calculation. Parentheses can be nested up to eight levels. |  |  |  |  |  |  |
| Special Cases:           | • if no left parenthesis is currently outstanding, then register 0 is set to NaN. (\$7FFFFFFF).                                                                                                    |  |  |  |  |  |  |
| <b>ROOT</b><br>Opcode:   | Calculate nth root42 nnwhere: nn is a register number                                                                                                    |  |  |  |  |  |  |
| Description:             | reg[A] = reg[A] ** (1 / reg[nn])<br>Calculates the n <sup>th</sup> root of the floating point value in register A and stores the result in register A.<br>Where the value n is equal to the floating point value in register nn. It is equivalent to raising A to the power of $(1 / nn)$ .                                                                                                    |  |  |  |  |  |  |
| Special Cases:           | <ul> <li>see the description of the POWER instruction for the special cases of (1/reg[nn])</li> <li>if reg[nn] is infinity, then (1 / reg[nn]) is zero</li> <li>if reg[nn] is zero, then (1 / reg[nn]) is infinity</li> </ul>                                                                                                    |  |  |  |  |  |  |
| <b>ROUND</b><br>Opcode:  | Floating point Rounding<br>53                                                                                                    |  |  |  |  |  |  |
| Description:             | reg[A] = round(reg[A])<br>The floating point value equal to the nearest integer to the floating point value in register A is<br>stored in register A.                                                                                                    |  |  |  |  |  |  |
| Special Cases:           | <ul> <li>if the value is NaN, then the result is NaN</li> <li>if the value is +infinity or -infinity, then the result is +infinity or -infinity</li> <li>if the value is 0.0 or -0.0, then the result is 0.0 or -0.0</li> </ul>                                                                                                    |  |  |  |  |  |  |

| SAVEIND<br>Opcode: | Save Indirect7B nnwhere: nn is a register number                                                                                                    |  |  |  |  |  |  |  |  |
|--------------------|----------------------------------------------------------------------------------------------------|--|--|--|--|--|--|--|--|
| Description:       | <pre>reg[reg[nn]] = reg[A], status = longstatus(reg[A]<br/>The value of register A is stored in the register whose register number is contained in register nn.<br/>The value in register nn is assumed to be long integer.</pre>       |  |  |  |  |  |  |  |  |
| Special Cases:     | If the value in register $nn > 127$ , register 127 is used.                                                                                                    |  |  |  |  |  |  |  |  |
| SAVEMA<br>Opcode:  | Save register 0 value to matrix A6B b1 b2where: b1 selects the row and b2 selects the column of matrix A                                                                                                    |  |  |  |  |  |  |  |  |
| Description:       | matrix A [b1, b2] = reg[0]<br>Store the register 0 value to matrix A at the row, column specified. Row and column numbers start from 0.                                                                                                 |  |  |  |  |  |  |  |  |
| Special Cases:     | If the row or column is out of range, no value is stored.                                                                                                    |  |  |  |  |  |  |  |  |
| SAVEMB<br>Opcode:  | Save register 0 value to matrix B6C b1 b2where: b1 selects the row and b2 selects the column of matrix B                                                                                                    |  |  |  |  |  |  |  |  |
| Description:       | matrix B [b1, b2] = reg[0]<br>Store the register 0 value to matrix B at the row, column specified. Row and column numbers start from 0.                                                                                                 |  |  |  |  |  |  |  |  |
| Special Cases:     | If the row or column is out of range, no value is stored.                                                                                                    |  |  |  |  |  |  |  |  |
| SAVEMC<br>Opcode:  | Save register 0 value to matrix C6D b1 b2where: b1 selects the row and b2 selects the column of matrix C                                                                                                    |  |  |  |  |  |  |  |  |
| Description:       | matrix C [b1, b2] = reg[0]<br>Store the register 0 value to matrix C at the row, column specified. Row and column numbers start from 0.                                                                                                 |  |  |  |  |  |  |  |  |
| Special Cases:     | If the row or column is out of range, no value is stored.                                                                                                    |  |  |  |  |  |  |  |  |
| SELECTA<br>Opcode: | Select A01 nnwhere: nn is a register number                                                                                                    |  |  |  |  |  |  |  |  |
| Description:       | A = nn<br>The value nn is used to select register A.                                                                                                    |  |  |  |  |  |  |  |  |
| SELECTMA           | Select matrix A                                                                                                    |  |  |  |  |  |  |  |  |
| Opcode:            | 65 nn b1 b2 where: nn is a register number<br>b1 is the number of rows, b2 is number of columns                                                                                                    |  |  |  |  |  |  |  |  |
| Description:       | Select matrix A, X = nn<br>The value nn is used to select a register that is the start of matrix A. Matrix values are stored in<br>sequential registers (rows * columns). The X register is also set to the first element of the matrix |  |  |  |  |  |  |  |  |

|              | so that the FREADX, FWRITEX, LREADX, LWRITEX, SAVEX, SETX, LOADX instructions can be immediately used to store values to or retrieve vales from the matrix.                                                                                                    |  |  |  |  |  |  |  |  |
|--------------|----------------------------------------------------------------------------------------------------|--|--|--|--|--|--|--|--|
| SELECTMB     | Select matrix B                                                                                                    |  |  |  |  |  |  |  |  |
| Opcode:      | 66 nn b1 b2 where: nn is a register number                                                                                                    |  |  |  |  |  |  |  |  |
|              | b1 is the number of rows, b2 is number of columns                                                                                                    |  |  |  |  |  |  |  |  |
| Description: | Select matrix B, X = nn<br>The value nn is used to select a register that is the start of matrix B. Matrix values are stored in<br>sequential registers (rows * columns). The X register is also set to the first element of the matrix<br>so that the FREADX, FWRITEX, LREADX, LWRITEX, SAVEX, SETX, LOADX<br>instructions can be immediately used to store values to or retrieve vales from the matrix.                                                                                                    |  |  |  |  |  |  |  |  |
| SELECTMC     | Select matrix C                                                                                                    |  |  |  |  |  |  |  |  |
| Opcode:      | 67 nn b1 b2 where: nn is a register number                                                                                                    |  |  |  |  |  |  |  |  |
| - 1          | b1 is the number of rows, b2 is number of columns                                                                                                    |  |  |  |  |  |  |  |  |
| Description: | Select matrix C, X = nn<br>The value nn is used to select a register that is the start of matrix B. Matrix values are stored in<br>sequential registers (rows * columns). The X register is also set to the first element of the matrix<br>so that the FREADX, FWRITEX, LREADX, LWRITEX, SAVEX, SETX, LOADX<br>instructions can be immediately used to store values to or retrieve vales from the matrix.                                                                                                    |  |  |  |  |  |  |  |  |
| SELECTX      | Select register X                                                                                                    |  |  |  |  |  |  |  |  |
| Opcode:      | 02 nn where: nn is a register number                                                                                                    |  |  |  |  |  |  |  |  |
| Description: | X = nn<br>The value nn is used to select register X.                                                                                                    |  |  |  |  |  |  |  |  |
| SERIN        | Serial input (new V3.1)                                                                                                    |  |  |  |  |  |  |  |  |
| Opcode:      | CF bb where: bb specifies the type of operation                                                                                                    |  |  |  |  |  |  |  |  |
| Description: | This instruction is used to read serial data from the SERIN pin. The instruction is ignored if Debug<br>Mode is enabled. The baud rate for serial input is the same as the baud rate for serial output, and is<br>set with the SEROUT, 0 instruction. The operation to be performed is specified by the byte<br>immediately following the opcode:0Disable serial input1Enable character mode serial input status3Get serial input character4Enable NMEA serial input5Get NMEA input status6Transfer NMEA sentence to string buffer |  |  |  |  |  |  |  |  |
|              | SERIN,0                                                                                                    |  |  |  |  |  |  |  |  |
|              | Disable serial input. This can be used to save interrupt processing time if serial input is not used continuously.                                                                                                    |  |  |  |  |  |  |  |  |
|              | SERIN,1                                                                                                    |  |  |  |  |  |  |  |  |
|              | Enable character mode serial input. Serial input is enabled, and incoming characters are stored in a                                                                                                    |  |  |  |  |  |  |  |  |

Enable character mode serial input. Serial input is enabled, and incoming characters are stored in a 160 byte buffer. The serial input status can be checked with the SERIN, 2 instruction and input

characters can be read using the SERIN, 3 instruction.

## SERIN,2

Get character mode serial input status. The status byte is set to zero (Z) if the input buffer is empty, or non-zero (NZ) if the input buffer is not empty.

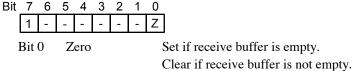

# SERIN,3

Get serial input character. The serial input character is stored in register 0. If this instruction is the last instruction in the instruction buffer, it will wait for the next available input character. It there are other instructions in the instruction buffer, or another instruction is sent before the SERIN, 3 instruction has completed, it will terminate and store a zero value in register 0. Note: A known problem in V3.1 is that carriage return (0x0D) characters are returned as zero bytes.

# SERIN,4

Enable NMEA serial input. Serial input is enabled, and the serial input data is scanned for NMEA sentences which are then stored in a 200 byte buffer. Additional NMEA sentences can be buffered while the current sentence is being processed. The sentence prefix character (\$), trailing checksum characters (if specified), and the terminator (CR,LF) are not stored in the buffer. NMEA sentences are transferred to the string buffer for processing using the SERIN, 6 instruction, and the NMEA input status can be checked with the SERIN, 5 instruction.

# SERIN,5

Get the NMEA input status. The status byte is set to zero (Z) if the buffer is empty, or non-zero (NZ) if at least one NMEA sentence is available in the buffer.

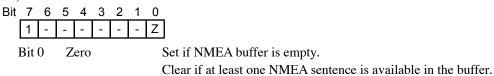

# SERIN,6

Transfer NMEA sentence to string buffer. This instruction transfers the next NMEA sentence to the string buffer, and selects the first field of the string so that a STRCMP instruction can be used to check the sentence type. If the sentence is valid, the status byte is set to 0x80 and the greater-than (GT) test condition will be true. If an error occurs, the status byte will be set to 0x82, 0x92, 0xA2, or 0xB2. Bit 4 of the status byte is set if an overrun error occurred. Bit 5 of the status byte is set if a checksum error occurred. The less-than (LT) test condition will be true for all errors. If this instruction is the last instruction in the instruction buffer, it will wait for the next available NMEA sentence. It there are other instructions in the instruction buffer, or another instruction is sent before the SERIN, 6 instruction has completed, it will terminate and return an empty sentence.

| Bit                  | 7 | 6 | 5       | 4    | 3    | 2 | 1                              | 0                       |  |
|----------------------|---|---|---------|------|------|---|--------------------------------|-------------------------|--|
|                      | 1 | - | С       | V    | -    | - | S                              | -                       |  |
| Bit 5 Checksum error |   |   |         | ım ( | errc | r | Set if checksum error occurred |                         |  |
| Bit 4                |   | 4 | Overrun |      |      |   |                                | Set if overrun occurred |  |
| Bit 1                |   | 1 | Sign    |      |      |   |                                | Set if error occurred   |  |
|                      |   |   |         |      |      |   |                                |                         |  |

| SEROUT       | Serial Output |        | (new V3.1)                                                                                                    |
|--------------|---------------|--------|----------------------------------------------------------------------------------------------------|
| Opcode:      | CE bb         | where: | bb specifies the type of operation                                                                                               |
|              | CE bb bd      |        | bd specifies the I/O mode and baud rate                                                                                          |
|              | CE bb aa…00   |        | aa00 is a zero-terminated string                                                                                                 |
| Description: |               |        | erial input/output mode and baud rate, and to send serial data to<br>be performed is specified by the byte immediately following |

| 0 | Set serial I/O | mode and | baud rate |
|---|----------------|----------|-----------|
| 0 | Set Seriar I/O | moue and | Daug Tale |

- 1 Send text string to serial output
- 2 Send string buffer to serial output
- 3 Send string selection to serial output
- 4 Send lower 8 bits of register 0 to serial output
- 5 Send text string and zero terminator to serial output

## SEROUT,0,bb

This instruction sets the baud rate for serial input/output, and enables or disables Debug Mode. The mode is specified by the byte immediately following the operation type:

- 0 57,600 baud, Debug Mode enabled
- 1 300 baud, Debug Mode disabled
- 2 600 baud, Debug Mode disabled
- 3 1200 baud, Debug Mode disabled
- 4 2400 baud, Debug Mode disabled
- 5 4800 baud, Debug Mode disabled
- 6 9600 baud, Debug Mode disabled
- 7 19200 baud, Debug Mode disabled
- 8 38400 baud, Debug Mode disabled
- 9 57600 baud, Debug Mode disabled
- 10 115200 baud, Debug Mode disabled

For mode 0, a {DEBUG ON} message is sent to the serial output and the baud rate is changed. For modes 1 to 10, if the debug mode is enabled, a {DEBUG OFF} message is sent to the serial output before the baud rate is changed.

#### SEROUT, 1, aa..00

The text string specified by the instruction (not including the zero-terminator) is sent to the serial output. The instruction is ignored if Debug Mode is enabled.

#### SEROUT,2

The contents of the string buffer are sent to the serial output. The instruction is ignored if Debug Mode is enabled.

#### SEROUT, 3

The current string selection is sent to the serial port. The instruction is ignored if Debug Mode is enabled.

### SEROUT,4

The lower 8 bits of register 0 are sent to the serial port as an 8-bit character. The instruction is ignored if Debug Mode is enabled.

to

SEROUT,5,aa..00

The text string specified by the instruction (including the zero-terminator) is sent to the serial output. The instruction is ignored if Debug Mode is enabled.

| SETOUT               | Set output                                                                                                    |  |  |  |  |
|----------------------|----------------------------------------------------------------------------------------------------|--|--|--|--|
| Opcode:              | D0 nn where: nn is a command byte                                                                                                    |  |  |  |  |
| Description:         | Set the OUT0 or OUT1 output pin according to the command byte nn as follows:<br>Bit 7 6 5 4 3 2 1 0<br>Pin Action                                                                                                    |  |  |  |  |
|                      | Bits 7:4 Output pin (upper nibble)<br>0 - OUT 0                                                                                                    |  |  |  |  |
|                      | 1 - OUT 1                                                                                                    |  |  |  |  |
|                      | Bits 3:0 Action (lower nibble)                                                                                                    |  |  |  |  |
|                      | 0 - set output low                                                                                                    |  |  |  |  |
|                      | 1 - set output high                                                                                                    |  |  |  |  |
|                      | 2 - toggle the output to opposite level                                                                                                    |  |  |  |  |
|                      | 3 - set output to high impedance                                                                                                    |  |  |  |  |
| SETSTATUS<br>Opcode: | Set status byte<br>CD bb(new V3.1)                                                                                                    |  |  |  |  |
| Description:         | status = bb<br>The internal status byte is set to the 8-bit value specified.                                                                                                    |  |  |  |  |
| SIN                  | Sine                                                                                                    |  |  |  |  |
| Opcode:              | 47                                                                                                    |  |  |  |  |
| Description:         | reg[A] = sin(reg[A])<br>Calculates the sine of the angle (in radians) in register A and stores the result in register A.                                                                                                |  |  |  |  |
| Special Cases:       | <ul> <li>if A is NaN or an infinity, then the result is NaN</li> <li>if A is 0.0, then the result is 0.0</li> <li>if A is -0.0, then the result is -0.0</li> </ul>                                                      |  |  |  |  |
| SQRT<br>Opcode:      | Square root<br>41                                                                                                    |  |  |  |  |
| Description:         | reg[A] = sqrt(reg[A])<br>Calculates the square root of the floating point value in register A and stores the result in register<br>A.                                                                                   |  |  |  |  |
| Special Cases:       | <ul> <li>if the value is NaN or less than zero, then the result is NaN</li> <li>if the value is +infinity, then the result is +infinity</li> <li>if the value is 0.0 or -0.0, then the result is 0.0 or -0.0</li> </ul> |  |  |  |  |

| <b>STRBYTE</b><br>Opcode: | Insert byte at string selection                                                                                                    | (new V3.1)          |  |  |
|---------------------------|----------------------------------------------------------------------------------------------------|---------------------|--|--|
| Description:              | The lower 8 bits of register 0 are stored as an 8-bit character in the string buffer at the current selection point. The selection point is updated to point immediately after the stored byte, so multiple bytes can be appended.                                                                                                    |                     |  |  |
| STRCMP<br>Opcode:         | <b>Compare string with string selection</b><br>E6 aa00 where: aa00 is a zero-terminated string                                                                                                    |                     |  |  |
| Description:              | E6 addition of the string where. addition of the string at the current selection point and the interstatus = longstatus of string compareThe string is compared with the string at the current selection point and the interset. The status byte can be read with the READSTATUS instruction. It is set as forBit 7 6 5 4 3 2 1 0 $1 S Z$ Bit 1 SignSet if string selection < specified string | ollows:             |  |  |
| STRDEC<br>Opcode:         | Decrement string selection point<br>EF                                                                                                    | (new V3.1)          |  |  |
| Description:              | The string selection point is decremented and the selection length is set to zero.                                                                                                    |                     |  |  |
| Special Cases:            | • the selection point will not decrement past the beginning of the string                                                                                                    |                     |  |  |
| STRFCHR<br>Opcode:        | Set field separator charactersE8 aa00where: aa00 is a zero-terminated string                                                                                                    |                     |  |  |
| Description:              | The string specifies a list of characters (maximum of 6) to be used as field separators. The default field separator is a comma.                                                                                                    |                     |  |  |
| STRFIELD<br>Opcode:       | Find field in string(E9 bbwhere: bb is the field number                                                                                                    | modified V3.1)      |  |  |
| Description:              | The selection point is set to the specified field. Fields are numbered from 1 to n, and are separated by the characters specified by the last STRFCHR instruction. If no STRFCHR instruction has been executed, the default field separator is a comma. If bit 7 of bb is set, then bits 6:0 of bb specify a register number, and the lower 8 bits of the register specify the field number.   |                     |  |  |
| Special Cases:            | <ul> <li>if bb = 0, selection point is set to the start of the string buffer</li> <li>if bb &gt; number of fields, selection point is set to the end of the string buffer</li> </ul>                                                                                                    |                     |  |  |
| STRFIND<br>Opcode:        | Find string in the string selection(E7 aa00where: aa00 is a zero-terminated string                                                                                                    | modified V3.1)      |  |  |
| Description:              | Search the string selection for the first occurrence of the specified string. If the s                                                                                                    | tring is found, the |  |  |

selection point is set to the matching substring. If the string is not found, the selection point is set to the end of the string selection.

| STRINC<br>Opcode: | Increment string selection point                                                                                                    | (new V3.1)     |  |  |  |
|-------------------|----------------------------------------------------------------------------------------------------|----------------|--|--|--|
| Description:      | The string selection point is incremented and the selection length is set to zero.                                                                                                    |                |  |  |  |
| Special Cases:    | • the selection point will not increment past the end of the string                                                                                                    |                |  |  |  |
| STRINS<br>Opcode: | Insert stringE5 aa00where: aa00 is a zero-terminated string                                                                                                    |                |  |  |  |
| Description:      | Insert the string in the string buffer at the current selection point. The selection po<br>point immediately after the inserted string, so multiple insertions can be appended                                                                                                    | -              |  |  |  |
| STRSEL            | Set string selection point (r                                                                                                    | nodified V3.1) |  |  |  |
| Opcode:           | E4 nn mm where: nn is the start of the selection<br>mm is the length of the selection                                                                                                    |                |  |  |  |
| Description:      | Set the start of the string selection to character nn and the length of the selection to mm characters. Characters are numbered from 0 to n. If bit 7 of nn is set, then bits 6:0 of nn specify a register number, and the lower 8 bits of the register specify the start of the selection. If bit 7 of mm is set, then bits 6:0 of mm specify a register number, and the lower 8 bits of the register specify the length of the selection. |                |  |  |  |
| Special Cases:    | <ul> <li>if nn &gt; string length, start of selection is set to end of string</li> <li>if nn+mm &gt; string length, selection is adjusted for the end of string</li> </ul>                                                                                                    |                |  |  |  |
| STRSET<br>Opcode: | <b>Copy string to string buffer</b><br>E3 aa00 where: aa00 is a zero-terminated string                                                                                                    |                |  |  |  |
| Description:      | Copy the string to the string buffer and set the selection point to the end of the string.                                                                                                    |                |  |  |  |
| Special Cases:    | • if nn > string length, only the first 127 characters will be stored in string buffer.                                                                                                    |                |  |  |  |
| STRTOF<br>Opcode: | Convert string selection to floating point<br>EA                                                                                                    |                |  |  |  |
| Description:      | Convert the string at the current selection point to a floating point value and store the result in register 0.                                                                                                    |                |  |  |  |
| STRTOL<br>Opcode: | Convert string selection to long integer<br>EB                                                                                                    |                |  |  |  |
| Description:      | Convert the string at the current selection point to a long integer value and store the result in register 0.                                                                                                    |                |  |  |  |

| SWAP<br>Opcode:       | Swap registers<br>12 nn mm where: nn and mm are register numbers                                                                                                    |
|-----------------------|----------------------------------------------------------------------------------------------------|
| Description:          | tmp = reg[nn], reg[nn] = reg[mm], reg[mm] = tmp<br>The values of register nn and register mm are swapped.                                                                                                    |
| SWAPA                 | Swap register A                                                                                                    |
| Opcode:               | 13 nn where: nn is a register number                                                                                                    |
| Description:          | tmp = reg[nn], reg[nn] = reg[A], reg[A] = tmp<br>The values of register nn and register A are swapped.                                                                                                    |
| SYNC<br>Opcode:       | Synchronization                                                                                                    |
| Returns:              | 5C                                                                                                    |
| Description:          | A sync character (0x5C) is sent in reply. This instruction is typically used after a reset to verify communications.                                                                                                    |
| TABLE                 | Table lookup                                                                                                    |
| Opcode:               | 85 tc t1tn where: tc is the size of the table<br>t1tn are 32-bit floating point or integer values                                                                                                    |
| Description:          | reg[A] = value from table indexed by reg[0]<br>This opcode is only valid within a user function stored in the uM-FPU Flash memory or EEPROM<br>memory. The value of the item in the table, indexed by register 0, is stored in register A. The first<br>byte after the opcode specifies the size of the table, followed by groups of four bytes representing<br>the 32-bit values for each item in the table. This instruction can be used to load either floating<br>point values or long integer values. The long integer value in register 0 is used as an index into the<br>table. The index number for the first table entry is zero. |
| Special Cases:        | <ul> <li>if reg[0] &lt;= 0, then the result is item 0</li> <li>if reg[0] &gt; maximum size of table, then the result is the last item in the table</li> </ul>                                                                                                    |
| <b>TAN</b><br>Opcode: | Tangent<br>49                                                                                                    |
| Description:          | reg[A] = tan(reg[A])<br>Calculates the tangent of the angle (in radians) in register A and stores the result in register A.                                                                                                    |
| Special Cases:        | <ul> <li>if reg[A] is NaN or an infinity, then the result is NaN</li> <li>if reg[A] is 0.0, then the result is 0.0</li> <li>if reg[A] is -0.0, then the result is -0.0</li> </ul>                                                                                                    |
| TICKLONG<br>Opcode:   | Load register 0 with millisecond ticks                                                                                                    |
| Description:          | reg[0] = ticks, status = longstatus(reg[0]<br>Load register 0 with the ticks (in milliseconds).                                                                                                    |

| <b>TIMELONG</b><br>Opcode: | Load register 0 with time value in seconds D8                                                                                                    |  |  |
|----------------------------|----------------------------------------------------------------------------------------------------|--|--|
| Operation:<br>Description: | reg[0] = time, status = longstatus(reg[0]<br>Load register 0 with the time (in seconds).                                                                                                    |  |  |
| TIMESET<br>Opcode:         | Set time value in seconds<br>D7                                                                                                    |  |  |
| Description:               | time = reg[0], ticks = 0<br>The time (in seconds) is set from the value in register 0. The ticks (in milliseconds) is set to zero.                                                                                                    |  |  |
| Special Cases:             | • if reg[0] is -1, the timer is turned off.                                                                                                    |  |  |
| <b>TRACEOFF</b><br>Opcode: | <b>Turn debug trace off</b><br>F8                                                                                                    |  |  |
| Description:               | Used with the built-in debugger. If the debugger is not enabled, this instruction is ignored. Debug tracing is turned off, and a {TRACE OFF} message is sent to the serial output.                                                                                                    |  |  |
| <b>TRACEON</b><br>Opcode:  | <b>Turn debug trace on</b><br>F9                                                                                                    |  |  |
| Description:               | Used with the built-in debugger. If the debugger is not enabled, this instruction is ignored. Debug tracing is turned on, and a {TRACE ON} message is sent to the serial output. The debug terminal will display a trace of all instructions executed until tracing is turned off.                                                    |  |  |
| <b>TRACEREG</b><br>Opcode: | Display register value in debug traceFB nnwhere: nn is a register number                                                                                                    |  |  |
| Description:               | Used with the built-in debugger. If the debugger is not enabled, this instruction is ignored. If the debugger is enabled, the value of register nn will be displayed on the debug terminal.                                                                                                    |  |  |
| TRACESTR<br>Opcode:        | Display debug trace messageFA aa00where: aa00 is a zero-terminated string                                                                                                    |  |  |
| Description:               | Used with the built-in debugger. If the debugger is not enabled, this instruction is ignored. If the debugger is enabled, a message will be displayed on the debug terminal. The zero terminated ASCII string to be displayed is sent immediately following the opcode.                                                               |  |  |
| VERSION<br>Opcode:         | Copy the version string to the string buffer(modified V3.1)F3                                                                                                    |  |  |
| Description:               | The uM-FPU V3.1 version string is copied to the string buffer at the current selection point, and<br>the version code is copied to register 0. The version code is represented as follows:<br>Bit 15 14 13 12 11 10 9 8 7 6 5 4 3 2 1 0<br>3 Major Minor Beta<br>Bits 15:12 Chip Version (always set to 3)<br>Bits 11:8 Major Version |  |  |

|                   | Bits 7:4Minor VersionBits 3:0Beta Version                                                                                                    |  |  |  |
|-------------------|----------------------------------------------------------------------------------------------------|--|--|--|
|                   | As an example, for the uM-FPU V3.1.3 general release:<br>version string: uM-FPU V3.1<br>version code: 0x3130                                                                                                    |  |  |  |
| WRBLK<br>Opcode:  | Write multiple 32-bit values(new V3.1)70 tc t1tnwhere: tc is the number of 32-bit values to write<br>t1tn are 32-bit values                                                                                                    |  |  |  |
| Description:      | reg[X] = t, X = X+1, for t = t1 to tn<br>This instruction is used to write multiple 32-bit values to the uM-FPU registers. The byte<br>immediately following the opcode is the transfer count, and bits 6:0 specify the number of 32-bit<br>values that follow (a value of zero specifies a transfer count of 128). If bit 7 of the transfer count is<br>set, the bytes are reversed for each 32-bit value that follows. This allows for efficient data transfers<br>when the native storage format of the microcontroller is the reverse of the uM-FPU format. The X<br>register specifies the register to write to, and it is incremented after each 32-bit value is written. |  |  |  |
| Special Cases:    | <ul> <li>the X register will not increment past the maximum register value of 127</li> <li>if PICMODE is enabled, the 32-bit values are assumed to be floating point values</li> </ul>                                                                                                    |  |  |  |
| XSAVE<br>Opcode:  | Save register nn to register X0E nnwhere: nn is a register number                                                                                                    |  |  |  |
| Description:      | reg[X] = reg[nn], status = longstatus( $reg[X]$ ), X = X + 1<br>Set register X to the value of register nn, and select the next register in sequence as register X.                                                                                                    |  |  |  |
| Special Cases:    | • the X register will not increment past the maximum register value of 127                                                                                                    |  |  |  |
| XSAVEA<br>Opcode: | Save register A to register X                                                                                                    |  |  |  |
| Description:      | reg[X] = reg[A], status = longstatus(reg[X]), $X = X + 1$<br>Set register X to the value of register A, and select the next register in sequence as register X.                                                                                                    |  |  |  |
| Special Cases:    | • the X register will not increment past the maximum register value of 127                                                                                                    |  |  |  |

# Appendix A uM-FPU V3.1 Instruction Summary

| Instruction | Opcode | Arguments      | Returns     | Description                             |
|-------------|--------|----------------|-------------|-----------------------------------------|
| NOP         | 00     |                |             | No Operation                            |
| SELECTA     | 01     | nn             |             | Select register A                       |
| SELECTX     | 02     | nn             |             | Select register X                       |
| CLR         | 03     | nn             |             | reg[nn] = 0                             |
| CLRA        | 04     |                |             | reg[A] = 0                              |
| CLRX        | 05     |                |             | reg[X] = 0, X = X + 1                   |
| CLR0        | 06     |                |             | reg[0] = 0                              |
| СОРҮ        | 07     | mm,nn          |             | reg[nn] = reg[mm]                       |
| СОРҮА       | 08     | nn             |             | reg[nn] = reg[A]                        |
| COPYX       | 09     | nn             |             | reg[nn] = reg[X], X = X + 1             |
| LOAD        | 0A     | nn             |             | reg[0] = reg[nn]                        |
| LOADA       | 0B     |                |             | reg[0] = reg[A]                         |
| LOADX       | 0C     |                |             | reg[0] = reg[X], X = X + 1              |
| ALOADX      | 0D     |                |             | reg[A] = reg[X], X = X + 1              |
| XSAVE       | 0E     | nn             |             | reg[X] = reg[nn], X = X + 1             |
| XSAVEA      | 0F     |                |             | reg[X] = reg[A], X = X + 1              |
| COPY0       | 10     | nn             |             | reg[nn] = reg[0]                        |
| COPYI       | 11     | bb,nn          |             | reg[nn] = long(unsigned byte bb)        |
| SWAP        | 12     | nn,mm          |             | Swap reg[nn] and reg[mm]                |
| SWAPA       | 13     | nn             |             | Swap reg[nn] and reg[A]                 |
| LEFT        | 14     |                |             | Left parenthesis                        |
| RIGHT       | 15     |                |             | Right parenthesis                       |
| FWRITE      | 16     | nn,b1,b2,b3,b4 |             | Write 32-bit floating point to reg[nn]  |
| FWRITEA     | 17     | b1,b2,b3,b4    |             | Write 32-bit floating point to reg[A]   |
| FWRITEX     | 18     | b1,b2,b3,b4    |             | Write 32-bit floating point to reg[X]   |
| FWRITE0     | 19     | b1,b2,b3,b4    |             | Write 32-bit floating point to reg[0]   |
| FREAD       | 1A     | nn             | b1,b2,b3,b4 | Read 32-bit floating point from reg[nn] |
| FREADA      | 1B     |                | b1,b2,b3,b4 | Read 32-bit floating point from reg[A]  |
| FREADX      | 1C     |                | b1,b2,b3,b4 | Read 32-bit floating point from reg[X]  |
| FREAD0      | 1D     |                | b1,b2,b3,b4 | Read 32-bit floating point from reg[0]  |
| ATOF        | 1E     | aa00           |             | Convert ASCII to floating point         |
| FTOA        | 1F     | bb             |             | Convert floating point to ASCII         |
| FSET        | 20     | nn             |             | reg[A] = reg[nn]                        |
| FADD        | 21     | nn             |             | reg[A] = reg[A] + reg[nn]               |
| FSUB        | 22     | nn             |             | reg[A] = reg[A] - reg[nn]               |
| FSUBR       | 23     | nn             |             | reg[A] = reg[nn] - reg[A]               |
| FMUL        | 24     | nn             |             | reg[A] = reg[A] * reg[nn]               |
| FDIV        | 25     | nn             |             | reg[A] = reg[A] / reg[nn]               |
| FDIVR       | 26     | nn             |             | reg[A] = reg[nn] / reg[A]               |
| FPOW        | 27     | nn             |             | reg[A] = reg[A] ** reg[nn]              |
| FCMP        | 28     | nn             |             | Compare reg[A], reg[nn],                |
|             |        |                |             | Set floating point status               |
| FSET0       | 29     |                |             | reg[A] = reg[0]                         |
| FADD0       | 2A     |                |             | reg[A] = reg[A] + reg[0]                |
| FSUB0       | 2B     |                |             | reg[A] = reg[A] - reg[0]                |

| FSUBR0    | 2C       |       | reg[A] = reg[0] - reg[A]              |
|-----------|----------|-------|---------------------------------------|
| FMUL0     | 2C<br>2D |       |                                       |
|           | _        |       | reg[A] = reg[A] * reg[0]              |
| FDIV0     | 2E       |       | reg[A] = reg[A] / reg[0]              |
| FDIVR0    | 2F       |       | reg[A] = reg[0] / reg[A]              |
| FPOW0     | 30       |       | reg[A] = reg[A] ** reg[0]             |
| FCMP0     | 31       |       | Compare reg[A], reg[0],               |
|           |          |       | Set floating point status             |
| FSETI     | 32       | bb    | reg[A] = float(bb)                    |
| FADDI     | 33       | bb    | reg[A] = reg[A] - float(bb)           |
| FSUBI     | 34       | bb    | reg[A] = reg[A] - float(bb)           |
| FSUBRI    | 35       | bb    | reg[A] = float(bb) - reg[A]           |
| FMULI     | 36       | bb    | reg[A] = reg[A] * float(bb)           |
| FDIVI     | 37       | bb    | reg[A] = reg[A] / float(bb)           |
| FDIVRI    | 38       | bb    | reg[A] = float(bb) / reg[A]           |
| FPOWI     | 39       | bb    | reg[A] = reg[A] ** bb                 |
| FCMPI     | 3A       | bb    | Compare reg[A], float(bb),            |
|           |          |       | Set floating point status             |
| FSTATUS   | 3В       | nn    | Set floating point status for reg[nn] |
| FSTATUSA  | 3C       |       | Set floating point status for reg[A]  |
| FCMP2     | 3D       | nn,mm | Compare reg[nn], reg[mm]              |
|           |          |       | Set floating point status             |
| FNEG      | 3E       |       | reg[A] = -reg[A]                      |
| FABS      | 3F       |       | reg[A] = I reg[A] I                   |
| FINV      | 40       |       | reg[A] = 1 / reg[A]                   |
| SQRT      | 41       |       | reg[A] = sqrt(reg[A])                 |
| ROOT      | 42       | nn    | reg[A] = root(reg[A], reg[nn])        |
| LOG       | 43       |       | reg[A] = log(reg[A])                  |
| LOG10     | 44       |       | reg[A] = log10(reg[A])                |
| EXP       | 45       |       | reg[A] = exp(reg[A])                  |
| EXP10     | 46       |       | reg[A] = exp10(reg[A])                |
| SIN       | 47       |       | reg[A] = sin(reg[A])                  |
| COS       | 48       |       | reg[A] = cos(reg[A])                  |
| TAN       | 49       |       | reg[A] = tan(reg[A])                  |
| ASIN      | 4A       |       | reg[A] = asin(reg[A])                 |
| ACOS      | 4B       |       | reg[A] = acos(reg[A])                 |
| ATAN      | 4C       |       | reg[A] = atan(reg[A])                 |
| ATAN2     | 4D       | nn    | reg[A] = atan2(reg[A], reg[nn])       |
| DEGREES   | 4E       |       | reg[A] = degrees(reg[A])              |
| RADIANS   | 4F       |       | reg[A] = radians(reg[A])              |
| FMOD      | 50       | nn    | reg[A] = reg[A] MOD reg[nn]           |
| FLOOR     | 51       |       | reg[A] = floor(reg[A])                |
| CEIL      | 52       |       | reg[A] = ceil(reg[A])                 |
| ROUND     | 53       |       | reg[A] = round(reg[A])                |
| FMIN      | 54       | nn    | reg[A] = min(reg[A], reg[nn])         |
| FMAX      | 55       | nn    | reg[A] = max(reg[A], reg[nn])         |
|           | _        |       |                                       |
| FCNV      | 56       | bb    | reg[A] = conversion(bb, reg[A])       |
| FMAC      | 57       | nn,mm | reg[A] = reg[A] + (reg[nn] * reg[mm]) |
| FMSC      | 58       | nn,mm | reg[A] = reg[A] - (reg[nn] * reg[mm]) |
| LOADBYTE  | 59       | bb    | reg[0] = float(signed bb)             |
| LOADUBYTE | 5A       | bb    | reg[0] = float(unsigned byte)         |

| LOADWORD  | 5B  | b1,b2          |             | reg[0] = float(signed b1*256 + b2)               |
|-----------|-----|----------------|-------------|--------------------------------------------------|
| LOADUWORD | 5C  | b1,b2          |             | reg[0] = float(unsigned b1*256 + b2)             |
| LOADE     | 5D  | · ·            |             | reg[0] = 2.7182818                               |
| LOADPI    | 5E  |                |             | reg[0] = 3.1415927                               |
| LOADCON   | 5F  | bb             |             | reg[0] = float constant(bb)                      |
| FLOAT     | 60  |                |             | reg[A] = float(reg[A])                           |
| FIX       | 61  |                |             | reg[A] = fix(reg[A])                             |
| FIXR      | 62  |                |             | reg[A] = fix(round(reg[A]))                      |
| FRAC      | 63  |                |             | reg[A] = fraction(reg[A])                        |
| FSPLIT    | 64  |                |             | reg[A] = integer(reg[A]),                        |
|           |     |                |             | reg[0] = fraction(reg[A])                        |
| SELECTMA  | 65  | nn,bb,bb       |             | Select matrix A                                  |
| SELECTMB  | 66  | nn,bb,bb       |             | Select matrix B                                  |
| SELECTMC  | 67  | nn,bb,bb       |             | Select matrix C                                  |
| LOADMA    | 68  | bb,bb          |             | reg[0] = Matrix A[bb, bb]                        |
| LOADMB    | 69  | bb,bb          |             | reg[0] = Matrix B[bb, bb]                        |
| LOADMC    | 6A  | bb,bb          |             | reg[0] = Matrix C[bb, bb]                        |
| SAVEMA    | 6B  | bb,bb          |             | Matrix A[bb, bb] = reg[0]                        |
| SAVEMB    | 6C  | bb,bb          |             | Matrix B[bb, bb] = reg[0]                        |
| SAVEMC    | 6D  | bb,bb          |             | Matrix C[bb, bb] = reg[0]                        |
| МОР       | 6E  | bb             |             | Matrix/Vector operation                          |
| FFT       | 6F  | bb             |             | Fast Fourier Transform                           |
| WRBLK     | 70  | tc,t1tn        |             | Write multiple 32-bit values                     |
| RDBLK     | 71  | tc             | t1…tn       | Read multiple 32-bit values                      |
| LOADIND   | 7A  | nn             |             | reg[0] = reg[reg[nn]]                            |
| SAVEIND   | 7B  | nn             |             | reg[reg[nn]] = reg[A]                            |
| INDA      | 7C  | nn             |             | Select register A using value in reg[nn]         |
| INDX      | 7D  | nn             |             | Select register X using value in reg[nn]         |
| FCALL     | 7E  | fn             |             | Call user-defined function in Flash              |
| EECALL    | 7F  | fn             |             | Call user-defined function in EEPROM             |
| RET       | 80  |                |             | Return from user-defined function                |
| BRA       | 81  | bb             |             | Unconditional branch                             |
| BRA, CC   | 82  | cc,bb          |             | Conditional branch                               |
| JMP       | 83  | b1,b2          |             | Unconditional jump                               |
| JMP,cc    | 84  | cc,b1,b2       |             | Conditional jump                                 |
| TABLE     | 85  | tc,t1tn        |             | Table lookup                                     |
| FTABLE    | 86  | cc,tc,t1tn     |             | Floating point reverse table lookup              |
| LTABLE    | 87  | cc,tc,t1tn     | 1           | Long integer reverse table lookup                |
| POLY      | 88  | tc,t1tn        |             | reg[A] = nth order polynomial                    |
| GOTO      | 89  | nn             |             | Computed GOTO                                    |
| RET, CC   | 8A  | cc             |             | Conditional return from user-defined             |
|           |     |                |             | function                                         |
| LWRITE    | 90  | nn,b1,b2,b3,b4 |             | Write 32-bit long integer to reg[nn]             |
| LWRITEA   | 91  | b1,b2,b3,b4    |             | Write 32-bit long integer to reg[A]              |
| LWRITEX   | 92  | b1,b2,b3,b4    |             | Write 32-bit long integer to reg[X],             |
|           | 0.2 | b1 b2 b2 b4    |             | X = X + 1<br>Write 32-bit long integer to reg[0] |
| LWRITE0   | 93  | b1,b2,b3,b4    | h1 h0 h0 h4 | Write 32-bit long integer to reg[0]              |
| LREAD     | 94  | nn             | b1,b2,b3,b4 | Read 32-bit long integer from reg[nn]            |
| LREADA    | 95  |                | b1,b2,b3,b4 | Read 32-bit long value from reg[A]               |

| LREADX    | 96 |      | b1,b2,b3,b4 | Read 32-bit long integer from reg[X],<br>X = X + 1               |
|-----------|----|------|-------------|------------------------------------------------------------------|
| LREAD0    | 97 |      | b1,b2,b3,b4 | Read 32-bit long integer from reg[0]                             |
| LREADBYTE | 98 |      | bb          | Read lower 8 bits of reg[A]                                      |
| LREADWORD | 99 |      | b1,b2       | Read lower 16 bits reg[A]                                        |
| ATOL      | 9A | aa00 | ,           | Convert ASCII to long integer                                    |
| LTOA      | 9B | bb   |             | Convert long integer to ASCII                                    |
| LSET      | 9C | nn   |             | reg[A] = reg[nn]                                                 |
| LADD      | 9D | nn   |             | reg[A] = reg[A] + reg[nn]                                        |
| LSUB      | 9E | nn   |             | reg[A] = reg[A] - reg[nn]                                        |
| LMUL      | 9F | nn   |             | reg[A] = reg[A] * reg[nn]                                        |
| LDIV      | A0 | nn   |             | reg[A] = reg[A] / reg[nn]                                        |
|           |    |      |             | reg[0] = remainder                                               |
| LCMP      | A1 | nn   |             | Signed compare reg[A] and reg[nn],                               |
|           |    |      |             | Set long integer status                                          |
| LUDIV     | A2 | nn   |             | reg[A] = reg[A] / reg[nn]                                        |
|           |    |      |             | reg[0] = remainder                                               |
| LUCMP     | A3 | nn   |             | Unsigned compare reg[A] and reg[nn],                             |
|           |    |      |             | Set long integer status                                          |
| LTST      | A4 | nn   |             | Test reg[A] AND reg[nn],                                         |
|           |    |      |             | Set long integer status                                          |
| LSET0     | A5 |      |             | reg[A] = reg[0]                                                  |
| LADD0     | A6 |      |             | reg[A] = reg[A] + reg[0]                                         |
| LSUB0     | A7 |      |             | reg[A] = reg[A] - reg[0]                                         |
| LMUL0     | A8 |      |             | reg[A] = reg[A] * reg[0]                                         |
| LDIV0     | A9 |      |             | reg[A] = reg[A] / reg[0]                                         |
|           |    |      |             | reg[0] = remainder                                               |
| LCMP0     | AA |      |             | Signed compare reg[A] and reg[0],                                |
|           |    |      |             | set long integer status                                          |
| LUDIV0    | AB |      |             | reg[A] = reg[A] / reg[0]                                         |
|           |    |      |             | reg[0] = remainder                                               |
| LUCMP0    | AC |      |             | Unsigned compare reg[A] and reg[0],                              |
|           |    |      |             | Set long integer status                                          |
| LTST0     | AD |      |             | Test reg[A] AND reg[0],                                          |
|           | _  |      |             | Set long integer status                                          |
| LSETI     | AE | bb   |             | reg[A] = long(bb)                                                |
| LADDI     | AF | bb   |             | reg[A] = reg[A] + long(bb)                                       |
| LSUBI     | в0 | bb   |             | reg[A] = reg[A] - long(bb)                                       |
| LMULI     | B1 | bb   |             | reg[A] = reg[A] * long(bb)                                       |
| LDIVI     | В2 | bb   |             | reg[A] = reg[A] / long(bb)                                       |
|           |    |      |             | reg[0] = remainder                                               |
| LCMPI     | В3 | bb   |             | Signed compare reg[A] - long(bb),                                |
|           | _  |      |             | Set long integer status                                          |
| LUDIVI    | B4 | bb   |             | reg[A] = reg[A] / unsigned long(bb)<br>reg[0] = remainder        |
| LUCMPI    | B5 | bb   |             | Unsigned compare reg[A] and long(bb),<br>Set long integer status |
| LTSTI     | В6 | bb   |             | Test reg[A] AND long(bb),                                        |
|           |    |      |             | Set long integer status                                          |
| LSTATUS   | B7 | nn   |             | Set long integer status for reg[nn]                              |
| LSTATUSA  | B8 |      |             | Set long integer status for reg[A]                               |

| LCMP2     | В9 | nn,mm            | Signed long compare reg[nn], reg[mm]<br>Set long integer status |
|-----------|----|------------------|-----------------------------------------------------------------|
| LUCMP2    | BA | nn,mm            | Unsigned long compare reg[nn], reg[mm]                          |
|           |    |                  | Set long integer status                                         |
| LNEG      | BB |                  | reg[A] = -reg[A]                                                |
| LABS      | BC |                  | reg[A] = I reg[A] I                                             |
| LINC      | BD | nn               | reg[nn] = reg[nn] + 1, set status                               |
| LDEC      | BE | nn               | reg[nn] = reg[nn] - 1, set status                               |
| LNOT      | BF |                  | reg[A] = NOT reg[A]                                             |
| LAND      | C0 | nn               | reg[A] = reg[A] AND reg[nn]                                     |
| LOR       | C1 | nn               | reg[A] = reg[A] OR reg[nn]                                      |
| LXOR      | C2 | nn               | reg[A] = reg[A] XOR reg[nn]                                     |
| LSHIFT    | C3 | nn               | reg[A] = reg[A] shift reg[nn]                                   |
| LMIN      | C4 | nn               | reg[A] = min(reg[A], reg[nn])                                   |
| LMAX      | C5 | nn               | reg[A] = max(reg[A], reg[nn])                                   |
| LONGBYTE  | C6 | bb               | reg[0] = long(signed byte bb)                                   |
| LONGUBYTE | C7 | bb               | reg[0] = long(unsigned byte bb)                                 |
| LONGWORD  | C8 | b1,b2            | reg[0] = long(signed b1*256 + b2)                               |
| LONGUWORD | C9 | b1,b2            | reg[0] = long(unsigned b1*256 + b2)                             |
| SETSTATUS | CD | SS               | Set status byte                                                 |
| SEROUT    | CE | bb               | Serial output                                                   |
|           |    | bb,bd            |                                                                 |
|           |    | bb <b>,</b> aa00 |                                                                 |
| SERIN     | CF | bb               | Serial input                                                    |
| SETOUT    | D0 | bb               | Set OUT1 and OUT2 output pins                                   |
| ADCMODE   | D1 | bb               | Set A/D trigger mode                                            |
| ADCTRIG   | D2 |                  | A/D manual trigger                                              |
| ADCSCALE  | D3 | ch               | ADCscale[ch] = reg[0]                                           |
| ADCLONG   | D4 | ch               | reg[0] = ADCvalue[ch]                                           |
| ADCLOAD   | D5 | ch               | reg[0] =<br>float(ADCvalue[ch]) * ADCscale[ch]                  |
| ADCWAIT   | D6 |                  | wait for next A/D sample                                        |
| TIMESET   | D7 |                  | time = reg[0]                                                   |
| TIMELONG  | D8 |                  | reg[0] = time (long integer)                                    |
| TICKLONG  | D9 |                  | reg[0] = ticks (long integer)                                   |
| EESAVE    | DA | nn,ee            | EEPROM[ee] = reg[nn]                                            |
| EESAVEA   | DB | ee               | EEPROM[ee] = reg[A]                                             |
| EELOAD    | DC | nn,ee            | reg[nn] = EEPROM[ee]                                            |
| EELOADA   | DD | ee               | reg[A] = EEPROM[ee]                                             |
| EEWRITE   | DE | ee,bc,b1bn       | Store bytes starting at EEPROM[ee]                              |
| EXTSET    | E0 |                  | external input count = reg[0]                                   |
| EXTLONG   | E1 |                  | reg[0] = external input counter                                 |
| EXTWAIT   | E2 |                  | wait for next external input                                    |
| STRSET    | E3 | aa00             | Copy string to string buffer                                    |
| STRSEL    | E4 | bb,bb            | Set selection point                                             |
| STRINS    | E5 | aa00             | Insert string at selection point                                |
| STRCMP    | E6 | aa00             | Compare string with string selection                            |
| STRFIND   | E7 | aa00             | Find string                                                     |
| STRFCHR   | E8 | aa00             | Set field separators                                            |
| STRFIELD  | E9 | bb               | Find field                                                      |

| STRTOF     | EA |      |      | Convert string selection to floating point                          |
|------------|----|------|------|---------------------------------------------------------------------|
| STRTOL     | EB |      |      | Convert string selection to long integer                            |
| READSEL    | EC |      | aa00 | Read string selection                                               |
| STRBYTE    | ED |      |      | Insert byte at selection point                                      |
| STRINC     | EE |      |      | Increment string selection point                                    |
| STRDEC     | EF |      |      | Decrement string selection point                                    |
| SYNC       | F0 |      | 5C   | Get synchronization byte                                            |
| READSTATUS | F1 |      | SS   | Read status byte                                                    |
| READSTR    | F2 |      | aa00 | Read string from string buffer                                      |
| VERSION    | F3 |      |      | Copy version string to string buffer                                |
| IEEEMODE   | F4 |      |      | Set IEEE mode (default)                                             |
| PICMODE    | F5 |      |      | Set PIC mode                                                        |
| CHECKSUM   | F6 |      |      | Calculate checksum for uM-FPU code                                  |
| BREAK      | F7 |      |      | Debug breakpoint                                                    |
| TRACEOFF   | F8 |      |      | Turn debug trace off                                                |
| TRACEON    | F9 |      |      | Turn debug trace on                                                 |
| TRACESTR   | FA | aa00 |      | Send string to debug trace buffer                                   |
| TRACEREG   | FB | nn   |      | Send register value to trace buffer                                 |
| READVAR    | FC | bb   |      | Read internal register value                                        |
| RESET      | FF |      |      | Reset (9 consecutive FF bytes cause a reset, otherwise it is a NOP) |

# Notes:

| t1tnString of 32-bit valuesaa00Zero terminated ASCII string | Opcode<br>Arguments<br>Returns<br>nn<br>mm<br>fn<br>bb<br>b1,b2<br>b1,b2,b3,b4<br>b1bn<br>ss<br>bd<br>cc<br>ee<br>ch<br>bc<br>tc | Opcode value in hexadecimal<br>Additional data required by instruction<br>Data returned by instruction<br>register number (0-127)<br>register number (0-63)<br>8-bit value<br>16-bit value (b1 is MSB)<br>32-bit value (b1 is MSB)<br>32-bit value (b1 is MSB)<br>string of 8-bit bytes<br>Status byte<br>baud rate and debug mode<br>Condition code<br>EEPROM address slot (0-255)<br>A/D channel number<br>Byte count<br>32-bit value count |
|-------------------------------------------------------------|----------------------------------------------------------------------------------------------------|----------------------------------------------------------------------------------------------------|
|                                                             | t1tn                                                                                                    | String of 32-bit values                                                                                                    |
|                                                             | aa00                                                                                                    | 5                                                                                                    |